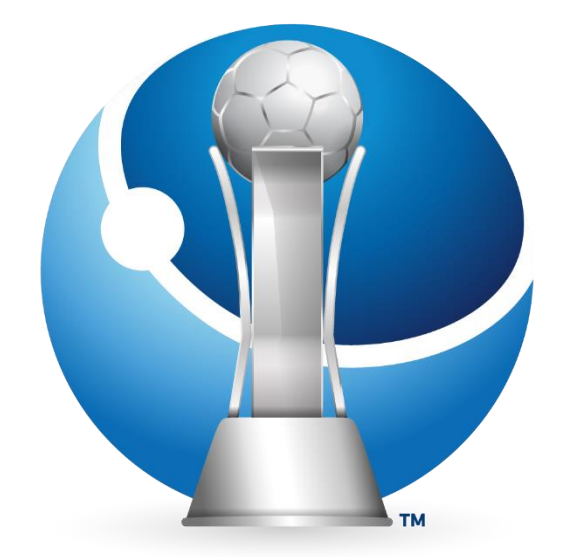

# - CONMEBOL-**COPA AMERICA FUTSAL FEMENINA** 2023

# **REGLAMENTO**

# **CONMEBOL Copa America Futsal Femenina 2023**

Versión 13.09.2023

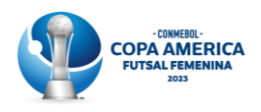

#### CONFEDERACIÓN SUDAMERICANA DE FÚTBOL

Presidente: Alejandro Domínguez Wilson-Smith Secretario General: José Astigarraga Secretario General Adjunto de Fútbol: Nery Pumpido Director de Competiciones y Operaciones: Frederico Nantes

Dirección: Autopista Silvio Pettirossi y Valois Rivarola - Luque - Paraguay Teléfono: +595 21 517 2000 Correo electrónico: secretaria@conmebol.com

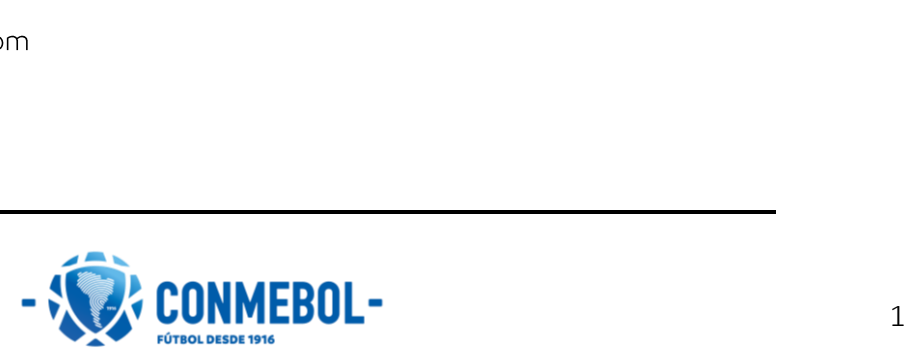

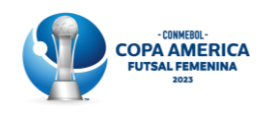

# Tabla de contenido

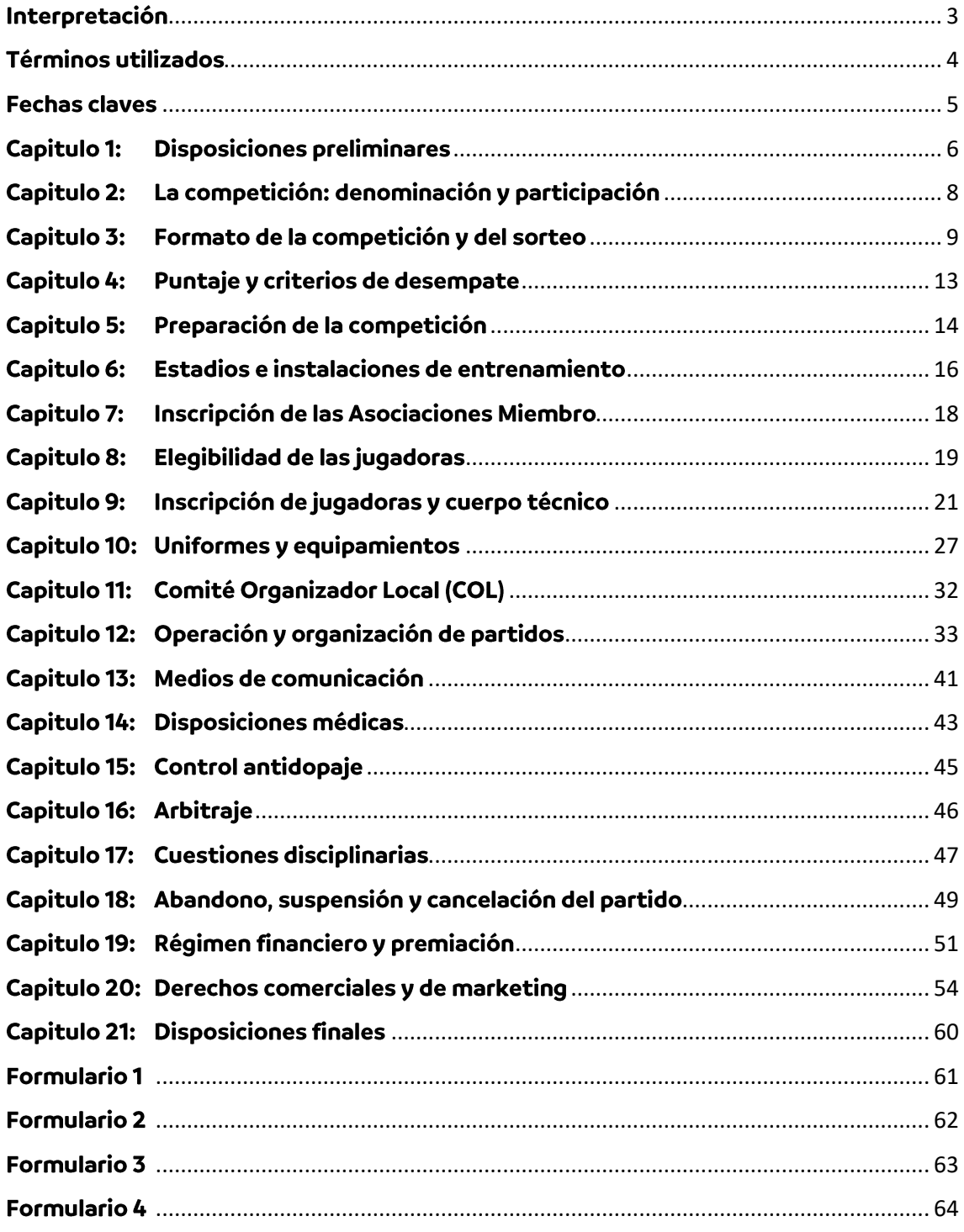

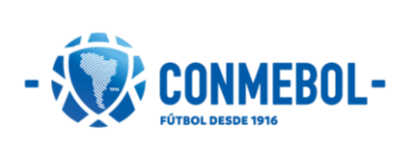

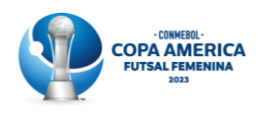

# <span id="page-3-0"></span>Interpretación

Todas las referencias al género masculino abarcarán al femenino y el singular abarcará el plural, salvo que esté expresamente determinado de otra manera en este reglamento.

Los capítulos del reglamento constituyen una mera distribución ordenada de las materias y no deberán afectar las interpretaciones de los respectivos artículos.

En caso de duda en la interpretación del reglamento en otros idiomas, prevalece la redacción del texto original en español, de acuerdo con el artículo 2º Inciso 2º de los Estatutos de la CONMEBOL.

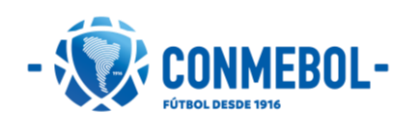

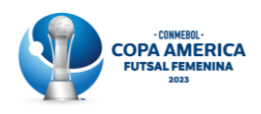

# <span id="page-4-0"></span>Términos utilizados

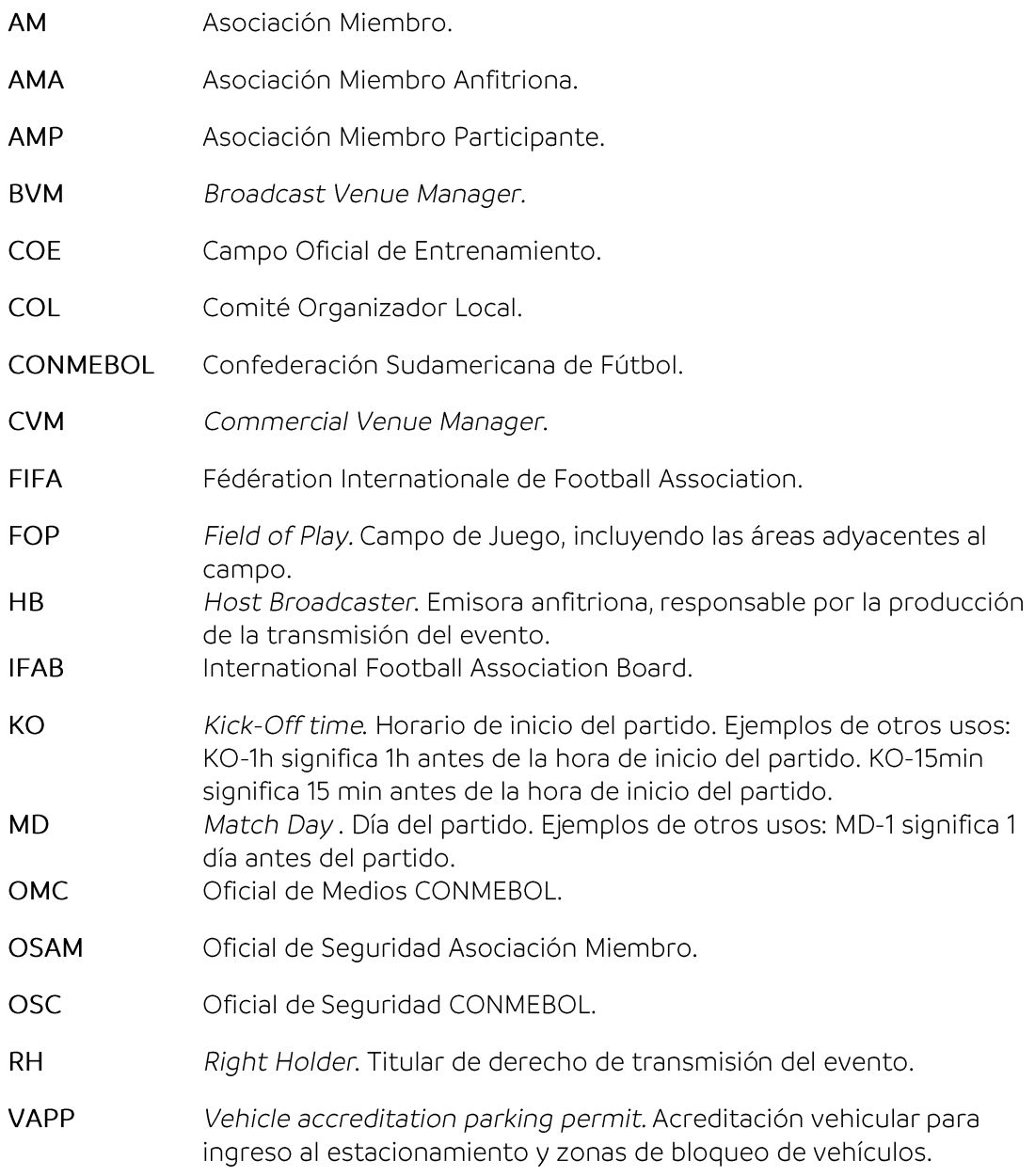

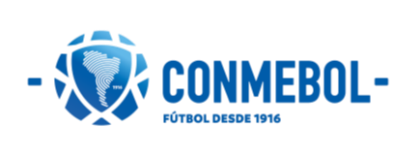

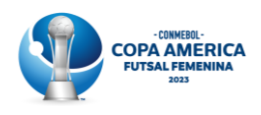

## <span id="page-5-0"></span>**Fechas claves**

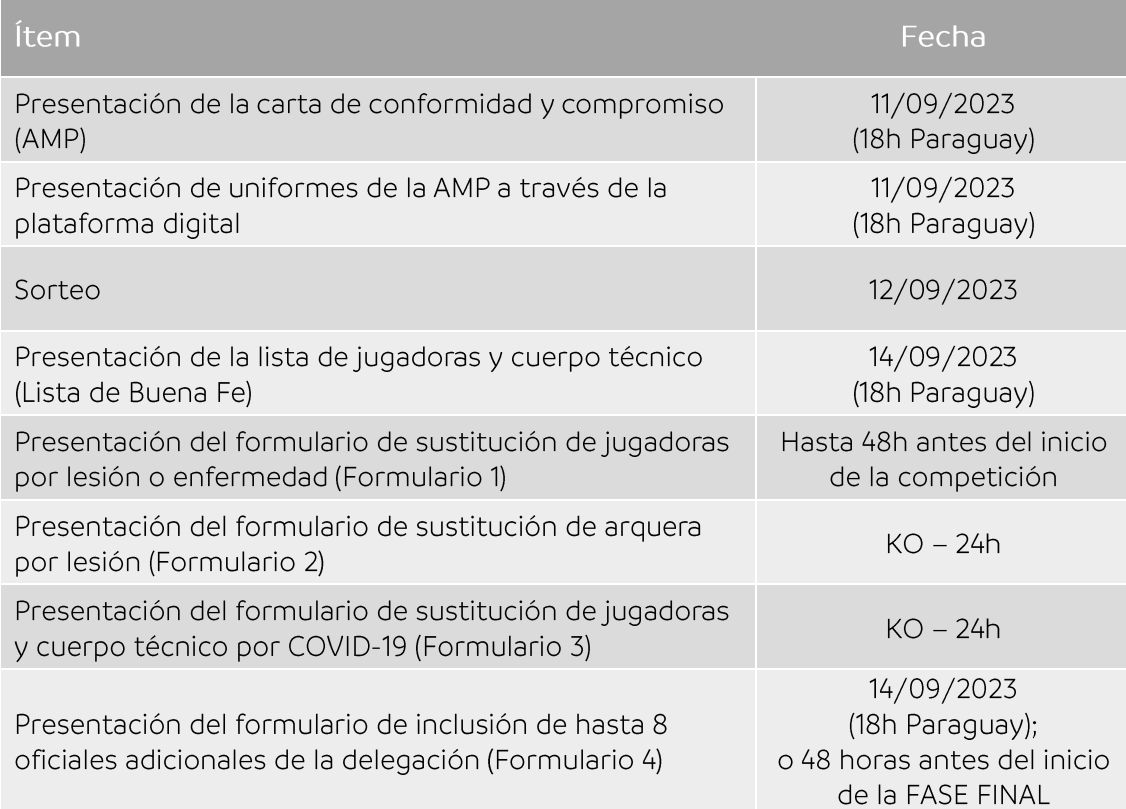

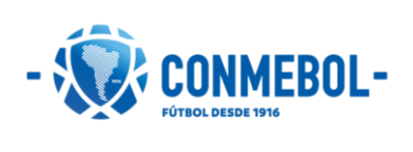

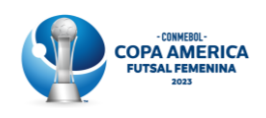

#### <span id="page-6-0"></span>**Capitulo 1: Disposiciones preliminares**

Artículo 1º - La Confederación Sudamericana de Fútbol (CONMEBOL) organiza cada 2 (dos) años la CONMEBOL Copa America Futsal Femenina 2023 (en adelante también, la Competición), en la cual participan todas las Asociaciones Miembro de la CONMEBOL.

Artículo 2º - El reglamento de la CONMEBOL Copa America Futsal Femenina 2023 ("Reglamento"), norma los derechos, obligaciones, responsabilidades de todas las Asociaciones Miembro Participantes (AMPs) y de la CONMEBOL.

 $S1^{\circ}$  -Los siguientes documentos son considerados como anexos al presente Reglamento y, por lo tanto, deberán ser cumplidos íntegramente por las AMPs, salvo que la CONMEBOL disponga lo contrario a través de una circular o nota.

- Anexo A Código disciplinario de la CONMEBOL  $\bullet$
- $\bullet$ Anexo B - Reglamento antidopaje de la CONMEBOL
- Anexo C Código de ética de la CONMEBOL
- Anexo D Reglamento de seguridad de competiciones y operaciones de la **CONMEBOL**
- Anexo E Directriz de seguridad de la Copa America Futsal Femenina 2023  $\bullet$
- Anexo F Protocolo médico para las competiciones de la CONMEBOL  $\bullet$

 $S2^o$  -Sin perjuicio de lo dispuesto en el inciso 1° del Artículo 2°, inciden aún sobre la CONMEBOL Copa America Futsal Femenina 2023:

- i. Las Reglas de Juego del Futsal definidas por la FIFA.
- ii. Los actos normativos de la FIFA.
- iii. Los actos normativos y circulares de la CONMEBOL.
- iv. Las normativas internacionales de lucha contra dopaje.

 $63^\circ$  -La CONMEBOL podrá dictar en cualquier momento circulares, directrices, protocolos e instrucciones que considere oportunas en aplicación del presente Reglamento o en cumplimiento de una decisión del Consejo o del Consejo de Urgencia de la CONMEBOL, las cuales serán vinculantes y exigibles en su totalidad. También podrá reglamentar (con agregados, aclaraciones o enmiendas) las disposiciones del presente Reglamento que considere pertinentes. La CONMEBOL expedirá las normas e instrucciones complementarias que sean necesarias para la ejecución del presente Reglamento. En el caso de lagunas o vacíos reglamentarios o normativos, la Dirección de Competiciones y Operaciones, en conjunto con las Direcciones que corresponda, será quien las resuelva, debiendo comunicarlas a las partes.

Artículo 3º - Este Reglamento ha sido elaborado por la CONMEBOL con el objetivo de garantizar que en esta competición se respeten estrictamente los principios de integridad, continuidad y estabilidad de las competiciones, del fair play (juego limpio) deportivo, de la imparcialidad, de la verdad y de la seguridad deportiva, buscando asegurar

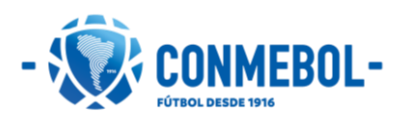

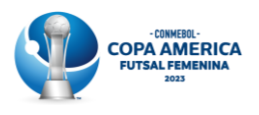

la imprevisibilidad de los resultados, la igualdad de oportunidades, el equilibrio de las disputas y la credibilidad de todos los involucrados en la competición.

Parágrafo único - Las competiciones organizadas por la CONMEBOL exigen la colaboración de todos los involucrados a modo de prevenir comportamientos antideportivos, particularmente de violencia, dopaje, corrupción, racismo, xenofobia o cualquier otra forma de prejuicio.

Artículo 4º - Las AMPs de la CONMEBOL Copa America Futsal Femenina 2023, al suscribir y enviar la carta de conformidad y compromiso, reconocen que lo hacen de forma voluntaria y, por lo tanto, aceptan cumplir y se someten integralmente a este Reglamento.

Artículo 5º - La CONMEBOL tendrá a su cargo la dirección de la competición, con facultades de ejercer el control y organización de los partidos, debiendo instruir a sus comisiones, oficiales y funcionarios a fin de garantizar su desarrollo. La CONMEBOL tiene plena facultad para resolver todo lo referente a la competición y sus decisiones son firmes, vinculantes e inapelables.

Artículo 6º - La CONMEBOL será además la única competente para establecer todas las obligaciones, directrices e instrucciones que han de cumplir las AMPs sobre todos los aspectos del torneo, incluidos los relativos a protocolo, derechos comerciales y de transmisión, publicidad, prensa, acreditaciones etc. La CONMEBOL es la única entidad encargada de autorizar o no la permanencia de personas en el campo de juego, incluido el sector de la prensa (TV, periodistas de cualquier medio y fotógrafos).

Artículo 7º - Entre las facultades de la CONMEBOL se incluyen las expresamente reconocidas en el presente Reglamento, sus estatutos y demás normativas deportivas de aplicación.

Artículo 8º - Todas las gestiones y relaciones de las AMPs con la CONMEBOL deberán ser realizadas siempre a través de sus respectivas Asociaciones Miembro. Todas las comunicaciones para asuntos disciplinarios serán hechas a través de contactos oficiales informados por las AMPs en la carta de conformidad y compromiso. Es responsabilidad de cada AMP actualizar esos contactos, en caso de que haya algún cambio durante la competición. Las actualizaciones deberán ser comunicadas al correo electrónico secretaria@conmebol.com y competiciones@conmebol.com, y sólo tendrán validez luego de la confirmación de la CONMEBOL acusando el recibo del correo informando el cambio de contacto.

Artículo 9º - Para cada partido de la competición, la CONMEBOL designará los oficiales que considere necesarios, los cuales serán liderados por un Delegado de Partido. Los informes de todos los oficiales designados por la CONMEBOL gozarán, a efectos disciplinarios, de la misma validez y fuerza que los informes de los árbitros de los partidos.

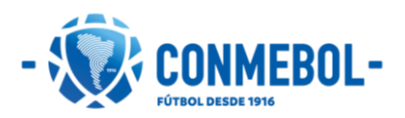

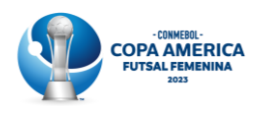

#### <span id="page-8-0"></span>**Capitulo 2:** La competición: denominación y participación

Artículo 10° - Las AMs deberán cumplir obligatoriamente con los siguientes requisitos para ser admitidos en la edición 2023 de la CONMEBOL Copa America Futsal Femenina 2023:

- i. No estar cumpliendo una sanción o suspensión que, a criterio de la CONMEBOL, lo imposibilite de participar en la CONMEBOL Copa America Futsal Femenina 2023;
- ii. Haber remitido en tiempo y forma la carta de conformidad y compromiso.

Artículo 11º - Para la edición de 2023 la CONMEBOL Copa America Futsal Femenina 2023 participarán las AMs afiliadas a la CONMEBOL (representantes de los siguientes países: Argentina, Bolivia, Brasil, Chile, Colombia, Ecuador, Paraguay, Perú, Uruguay y Venezuela).

Artículo 12º - La CONMEBOL Copa America Futsal Femenina 2023 se celebrará en Buenos Aires, Argentina, siendo la Asociación Miembro Anfitriona (AMA), la Asociación del Fútbol Argentino (AFA). La Competición se llevará a cabo del 24 de septiembre al 01 de octubre de 2023. La AMA, en conjunto con la CONMEBOL y otras entidades designadas, serán responsables de preparar, organizar y llevar adelante la competición.

Artículo 13º - El campeón de la CONMEBOL Copa America Futsal Femenina 2023 será la AMP que ocupe la primera posición de la FASE FINAL de la competición. El equipo que resultará campeón de la CONMEBOL Copa America Futsal Femenina 2023 no podrá realizar partidos explotando su calidad de campeón de la competición sin la autorización previa de la CONMEBOL.

Parágrafo único - De la misma forma ningún equipo podrá asociarse de alguna manera a la marca de la CONMEBOL Copa America Futsal Femenina 2023 para participar de otros torneos sin previa autorización de la CONMEBOL.

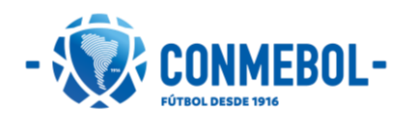

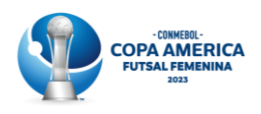

#### <span id="page-9-0"></span>**Capitulo 3:** Formato de la competición y del sorteo

Artículo 14º - Los partidos se jugarán de acuerdo con las Reglas de Juego del Futsal aprobadas por la FIFA.

Parágrafo único: El intermedio entre periodos de tiempo reglamentario durará diez (10) minutos.

Artículo 15º - La Competición se disputará en dos fases: FASE PRELIMINAR (o fase de grupos) y FASE FINAL (disputas de los 9°, 7° y 5° puestos, semifinal, disputa del 3° puesto y final).

Parágrafo único - Todas las fases se jugarán a una sola rueda de partidos.

### FASE PRELIMINAR (o fase de grupos)

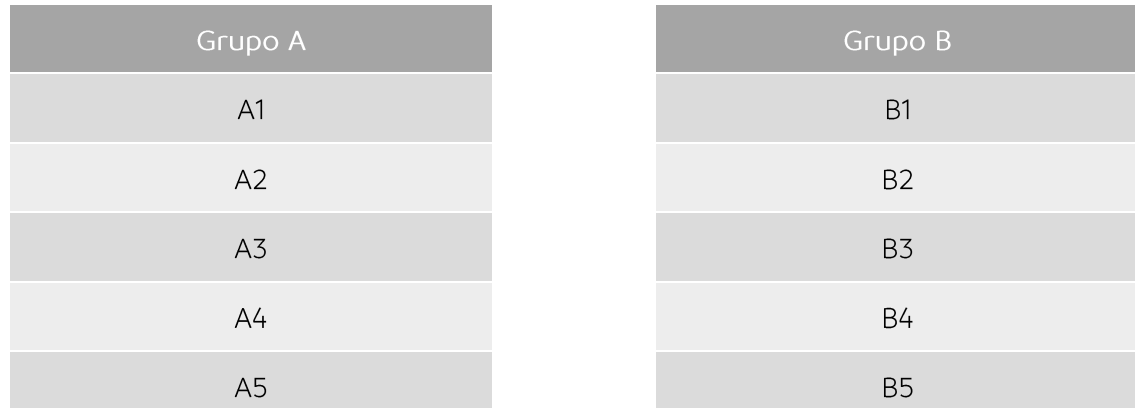

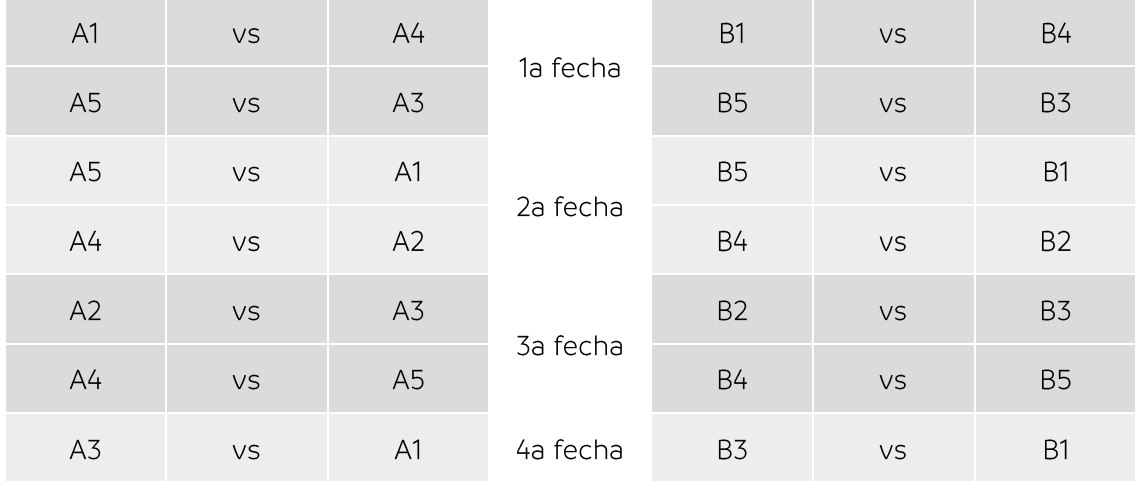

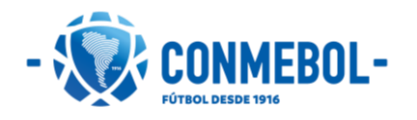

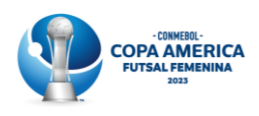

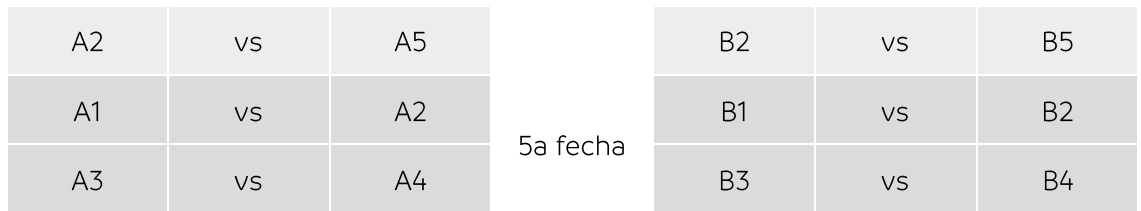

Artículo 16º - La FASE PRELIMINAR (fase de grupos) de la Competición se disputará de la siquiente manera:

- Los 10 equipos serán divididos en dos grupos con cinco equipos cada uno. La i. conformación de los dos grupos corresponderá al resultado del sorteo organizado por la CONMEBOL.
- Los partidos serán jugados por puntos, en el sistema de todos contra todos, a una ii. sola rueda de partidos, debiendo cada equipo jugar contra todos los otros equipos de su grupo;
- Clasificarán a la semifinal los equipos que ocupen las dos primeras posiciones en iii. cada grupo. Los demás equipos de cada grupo disputarán las posiciones del 5º al 9º puesto:
- La posición que cada equipo ocupará dentro del grupo en la FASE PRELIMINAR será iv. definida por sorteo a ser organizado en fecha a ser informada por la CONMEBOL, con excepción de las posiciones A1 y B1 que serán determinadas por criterios técnicos divulgados por la CONMEBOL.

Parágrafo único - Podrán programarse ceremonias y protocolos específicos para la entrada de los equipos e inicio del partido, que las AMPs están obligados a cumplir y respetar. Dichas ceremonias serán comunicadas a las AMPs con anticipación, en la reunión de coordinación pertinente. El incumplimiento de esta obligación constituye una infracción disciplinaria, por lo cual los órganos disciplinarios de la CONMEBOL se encuentran facultados para imponer las sanciones que pudieran corresponder de conformidad con el Código Disciplinario de la CONMEBOL.

Artículo 17º - Metodología del sorteo:

La conformación de los grupos de la CONMEBOL Copa America Futsal Femenina 2023 se define de la siguiente manera:

Los cabezas de serie de cada grupo de la Competición se determinarán como se i. establece a continuación:

Grupo A (Posición A1) - La Asociación Miembro Anfitriona se ubicará como cabeza de serie del Grupo A.

Grupos B (Posición B1) - La Asociación Miembro campeona vigente se ubicará como cabeza de serie del Grupo B. En caso de que la Asociación Miembro Anfitriona y la Asociación Miembro campeona vigente sean la misma, el cabeza de serie del Grupo B será el subcampeón de la última edición de la CONMEBOL Copa America Futsal Femenina. En el Bolillero 1 estarán las dos Asociaciones Miembro Participantes con mejor ranking (final de la edición anterior del torneo) que

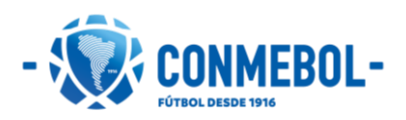

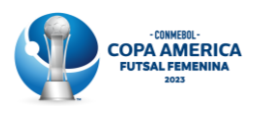

componen la posición 2 de cada grupo. La primera bolilla sorteada será la posición A2 y la segunda bolilla B2.

- ii. En el Bolillero 2 estarán las dos Asociaciones Miembro Participantes mejores clasificadas subsecuentes en el ranking (resultado final de la edición anterior del torneo) que componen la posición 3 de cada grupo. La primera bolilla sorteada será la posición A3 y la segunda bolilla B3.
- iii. En el Bolillero 3 estarán las dos Asociaciones Miembro Participantes mejores clasificadas subsecuentes en el ranking (resultado final de la edición anterior del torneo) que componen la posición 4 de cada grupo. La primera bolilla sorteada será la posición A4 y la segunda bolilla B4.
- En el Bolillero 4 estarán las dos Asociaciones Miembro Participantes mejores iv. clasificadas subsecuentes en el ranking (resultado final de la edición anterior del torneo) que componen la posición 5 de cada grupo. La primera bolilla sorteada será la posición A5 y la segunda bolilla B5.

Artículo 18º - La FASE FINAL de la Competición se disputará de la siguiente manera:

- Se realizará la disputa del 9º puesto entre los equipos clasificados en el 5º puesto de cada grupo (5º grupo A vs 5º grupo B).
- Se realizará la disputa del 7º puesto entre los equipos clasificados en el 4º puesto de cada grupo (4º grupo A vs 4º grupo B).
- Se realizará la disputa del 5º puesto entre los equipos clasificados en el 3º puesto de cada grupo (3º grupo A vs 3º grupo B).
- Los dos equipos primeros colocados en cada grupo se enfrentarán en las semifinales (1º grupo A vs 2º grupo B y 1º grupo B vs 2º grupo A).
- Se realizará la disputa del 3º puesto entre los equipos perdedores de los partidos de las semifinales (perdedor semifinal 1 vs perdedor semifinal 2).
- La final del torneo se disputará entre los equipos ganadores de las dos semifinales (ganador semifinal 1 vs ganador semifinal 2).

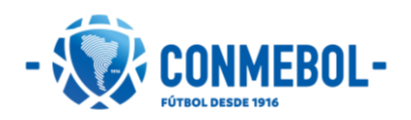

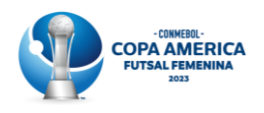

### **FASE FINAL**

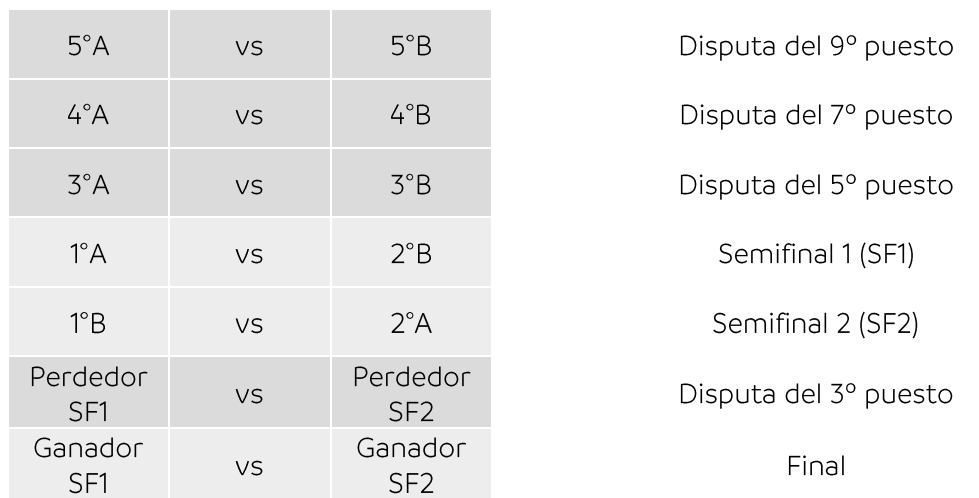

§1º - El orden y horarios de realización de los partidos está sujeta a modificaciones, de acuerdo con la Dirección de Competiciones y Operaciones de la CONMEBOL.

§2º - Para los partidos finales podrán programarse ceremonias y protocolos específicos para entrada de los equipos e inicio del partido, que las AMPs están obligadas a cumplir y respetar. Dichas ceremonias serán comunicadas a las AMPs con anticipación en la reunión de coordinación pertinente. El incumplimiento de esta obligación constituye una infracción disciplinaria, por lo cual los órganos disciplinarios de la CONMEBOL se encuentran facultados para imponer sanciones que pudieran corresponder según el Código Disciplinario de la CONMEBOL.

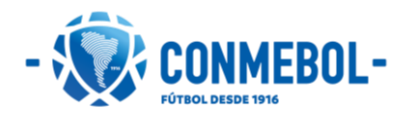

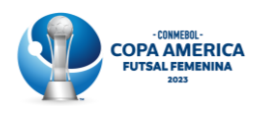

#### <span id="page-13-0"></span>**Capitulo 4: Puntaje y criterios de desempate**

Artículo 19º - Durante la competición el puntaje atribuido a los equipos de acuerdo con el resultado será el siguiente.

- Victoria: 3 puntos para el equipo ganador;
- Empate: 1 punto para cada equipo;  $\bullet$
- Derrota: equipo derrotado no suma puntos.  $\bullet$

Artículo 20º - En caso de igualdad de puntos durante la FASE PRELIMINAR (o fase de grupos), se utilizarán los siguientes criterios de desempate, en este orden:

- 1º criterio: Enfrentamiento directo, considerando sólo aquellos partidos disputados en la FASE PRELIMINAR entre los equipos que empataron la posición a definir a favor del equipo con:
	- Mayor número de puntos obtenidos en los partidos entre los equipos en  $\mathbf{i}$ . cuestión en la FASE PRELIMINAR;
	- Mayor diferencia de goles en la totalidad de los partidos entre los equipos  $ii.$ en cuestión en la FASE PRELIMINAR. La diferencia de goles se obtiene restando de los goles marcados, los goles recibidos;
	- Mayor cantidad de goles a favor en la totalidad de los partidos entre los iii. equipos en cuestión en la FASE PRELIMINAR.
- 2º criterio: Mayor diferencia de goles en la totalidad de los partidos del grupo que integran los equipos que empataron en la posición.
- 3º criterio: Mayor cantidad de goles a favor en la totalidad de los partidos del grupo que integran los equipos que empataron en la posición.
- 4º criterio: Menor número de tarietas rojas.
- 5º criterio: Menor número de tarjetas amarillas.
- 6º criterio: Por sorteo.

Parágrafo primero - En el caso de que sea necesaria la realización del sorteo mencionado en el presente artículo, el mismo será organizado y realizado por la Dirección de Competiciones y Operaciones de la CONMEBOL.

Parágrafo segundo - Para la FASE FINAL, en los partidos eliminatorios (Semifinales y Final) que finalicen en empate se disputará una prórroga con dos periodos de 5 (cinco) minutos cada uno; de persistir el empate al término de los dos periodos de la prórroga, se ejecutará una tanda de penales para la definición del ganador, conforme a las normas estipuladas por las Reglas de Juego del Futsal de la FIFA. En los partidos por las posiciones del 3º al 10º puesto que finalicen en empate, se ejecutará directamente una tanda de penales.

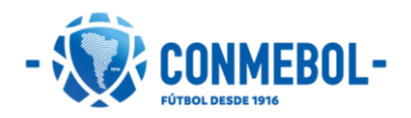

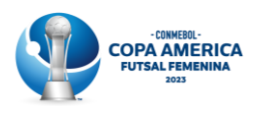

#### <span id="page-14-0"></span>**Capitulo 5:** Preparación de la competición

Artículo 21º - La CONMEBOL determinará sede(s), fechas y horarios de los partidos.

Artículo 22º - La CONMEBOL confirmará los horarios de los partidos y el/los estadio(s) después del sorteo de grupos y al finalizar la FASE PRELIMINAR.

Artículo 23º - Las AMPs deberán llegar al país anfitrión al menos 2 (dos) días antes del inicio del torneo.

Artículo 24º - Desde los 2 (dos) días previos al inicio de la competición y hasta 1 (un) día después de su último partido (eliminación), las AMPs solo podrán hospedarse en alojamientos oficiales en el país anfitrión designados por la CONMEBOL.

Artículo 25º - Todas las AMPs tendrán derecho a disputar partidos amistosos y/o encuentros de preparación a partir de su fecha de llegada al país anfitrión hasta 2 (dos) días antes del inicio del torneo, de conformidad con las siguientes normas y el Reglamento de Partidos Internacionales de la FIFA:

- Se necesitará la autorización previa de la AMA y de la CONMEBOL; i.
- ii. Se prohibirá, por norma general, la disputa de partidos en los estadios oficiales de la competición;
- iii. Se tendrán en consideración las solicitudes para partidos en los campos oficiales de entrenamiento siempre que el tiempo de práctica asignado por la CONMEBOL sea suficiente para la duración del partido;
- $iv.$ En particular, y con el fin de garantizar el estado óptimo de la sede, la CONMEBOL podrá desestimar la disputa de aquellos partidos previstos en los lugares citados anteriormente durante el mes previo al partido inaugural de la competición;
- Los equipos que integren el mismo grupo en la FASE PRELIMINAR no podrán V. enfrentarse en partidos amistosos.

Artículo 26º - Los derechos emanados de un partido amistoso y/u otros partidos de preparación cuya disputa en el país anfitrión haya sido aprobada - entre los que se incluyen todo tipo de derechos económicos, audiovisuales, de reproducción y emisión, multimedia, comerciales y promocionales y de gestión de entradas -, podrán ser comercializados por las AMPs que disputen dicho partido amistoso y/u otros partidos de preparación, siempre y cuando no se efectúe una asociación con la competición.

§1º - La CONMEBOL se reserva el derecho de grabar los partidos amistosos que disputen las AMPs en el país anfitrión después del sorteo de la competición y antes del inicio de la FASE PRELIMINAR. Con esta finalidad se acreditará a los equipos de comunicaciones y a los fotógrafos de la CONMEBOL para los partidos amistosos siguiendo los procedimientos de acreditación vigentes. Las grabaciones realizadas podrían proporcionarse a los titulares de los derechos de la competición como material de base o como parte de contenidos totalmente editados y se podrán usar en cualquier programación relacionada con la Competición.

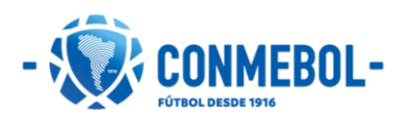

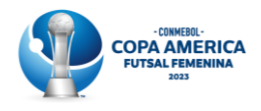

Artículo 27º - La CONMEBOL podrá proporcionar información adicional sobre partidos amistosos mediante circulares.

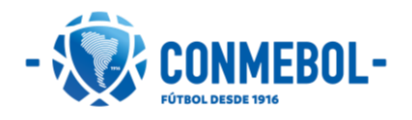

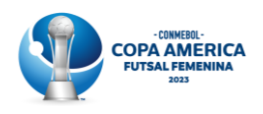

#### <span id="page-16-0"></span>Estadios e instalaciones de entrenamiento **Capitulo 6:**

Artículo 28º - Los partidos se jugarán en terrenos de juego planos, sin asperezas y no abrasivos, de madera o de un material sintético. En un principio, las instalaciones de entrenamiento contarán con el mismo tipo de superficie que el estadio de la ciudad anfitriona en la que se encuentren.

Artículo 29º - A menos que la CONMEBOL disponga lo contrario, el terreno de juego tendrá preferentemente las siguientes dimensiones: de 38m a 42m de longitud; y de 20m a 25m de ancho.

Artículo 30º - Los estadios deberán disponer de suficiente espacio detrás de las porterías o a los costados de las bancas de suplentes para que las jugadoras puedan calentar durante el partido. Podrán calentar al mismo tiempo un máximo de 5 (cinco) jugadoras por equipo (con un máximo de 1 (un) oficial). No se permitirá calentamiento con balón en el área de calentamiento durante el partido.

Artículo 31º - Los terrenos de juego, el equipamiento, los accesorios y las instalaciones deberán estar en condiciones óptimas y cumplir con lo estipulado en las Reglas de Juego y la reglamentación pertinente. Los estadios deberán contar con arcos, redes y banderines de repuesto cerca del terreno de juego.

Artículo 32º - En principio, todas las instalaciones de entrenamiento (COEs) deberán ser propuestas por la AMA, y aprobadas y asignadas por la CONMEBOL.

Artículo 33º - Las AMPs deberán realizar sus entrenamientos solamente en los COEs. La CONMEBOL podrá considerar la posibilidad de ofrecer a todos los equipos la realización de una sesión de entrenamiento oficial en el estadio de la competición, en MD-2 o MD-1. Las condiciones de la eventual sesión serían determinadas por la CONMEBOL.

Artículo 34º - Los COEs estarán disponibles por lo menos desde los 2 (dos) días previos al primer partido de la Competición en la ciudad sede respectiva y hasta 1 (un) día después del último partido en la misma. Los COEs estarán a disposición de las AMPs de acuerdo con los días y horarios informados por la CONMEBOL (agenda de entrenamientos).

Artículo 35º - Los COEs para los árbitros y las selecciones deberán estar disponibles para su uso exclusivo y en ellas no podrá realizarse actividad comercial alguna ni hacer ningún tipo de exhibición y/o ningún tipo de identificación, p. ej. backdrops y carteles que no pertenezcan a los parceros/aliados comerciales de la Competición, a partir de, al menos, los 10 (diez) días previos al partido inaugural de la competición, y hasta un día después su última utilización por parte de una AMP o hasta que termine el último partido de la Competición.

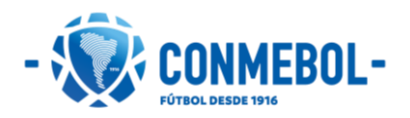

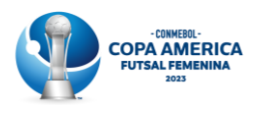

Artículo 36º - A menos que la CONMEBOL apruebe medidas distintas, los campos de futsal empleados para entrenar deberán tener preferentemente entre 38m y 42m de longitud; y entre 20m y 25m de ancho.

Artículo 37º - Todos los COEs deberán contar con aseos. Aquellos que estén a más de 30 minutos de recorrido de los hoteles oficiales deberán disponer, al menos, de un vestuario con cubículos o ganchos, duchas y aseos.

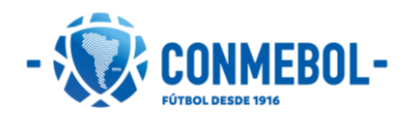

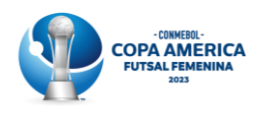

#### <span id="page-18-0"></span>**Capitulo 7:** Inscripción de las Asociaciones Miembro

Artículo 38º - La carta de conformidad y compromiso es un documento obligatorio para la inscripción y participación de la Asociación Miembro en la competición, en ella constará el compromiso de las Asociaciones Miembro de garantizar el cabal y formal cumplimiento de los estatutos y demás normativas de la CONMEBOL, aceptación de las decisiones de los órganos judiciales de la CONMEBOL y el TAS, entre otros.

Artículo 39º - La carta de conformidad y compromiso está disponible en el sistema COMET. Las Asociaciones Miembro deben remitirla tanto a través del mencionado sistema como a los correos electrónicos indicados. Una vez completada, la misma deberá quedar en el sistema COMET en estado "Verificado CCC" para luego ser impresa y firmada por el Secretario General o Presidente de la Asociación Miembro y enviarla a la CONMEBOL, dentro del plazo establecido en la tabla de fechas claves.

Los responsables indicados en la carta de conformidad y compromiso, es decir los contactos de la AMP, médico de la delegación, prensa y comunicaciones, así como otros requeridos, deberán comunicar a los miembros de su delegación, sean estas jugadoras u oficiales, toda la información que reciban durante la competición.

En caso de que el responsable de prensa y comunicaciones indicado en la carta de conformidad y compromiso no esté en la Lista de Buena Fe de la AMP, una persona de esa lista debe ser indicada como responsable por todas las actividades de prensa del equipo durante toda la Competición.

Artículo 40° - La suscripción y aceptación de la carta de conformidad y compromiso (AMP) se realizará sin reservas, condicionamientos, enmiendas o exigencias de ninguna naturaleza. En caso contrario, no se aceptará la inscripción de la Asociación Miembro en la Competición. El plazo improrrogable de presentación de las cartas de conformidad y compromiso, debidamente completadas y firmadas para todas las AMPs, será a las 18hs (horario de Paraguay) del 11 de septiembre de 2023.

Las cartas deberán ser enviadas a los siguientes correos electrónicos y solo tendrán validez luego de la confirmación de recepción de la CONMEBOL:

- Secretaria General: secretaria@conmebol.com  $\bullet$
- $\bullet$ Dirección de Competiciones y Operaciones: competiciones@conmebol.com
- Unidad Disciplinaria: unidad.disciplinaria@conmebol.com  $\bullet$

Es condición indispensable para las Asociaciones Miembro que deseen participar en el torneo remitir la carta de conformidad y compromiso. La no remisión de la Carta de Conformidad y Compromiso en los términos y plazos previstos sugiere que la Asociación Miembro no desea participar del evento e implicará una infracción disciplinaria, encontrándose facultada los órganos disciplinarios de la CONMEBOL para imponer las sanciones de conformidad con el Código Disciplinario de la CONMEBOL, pudiendo determinar la exclusión de la AM infractora de la presente edición de la Competición.

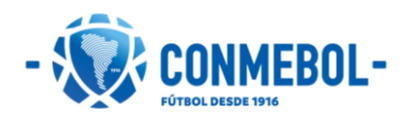

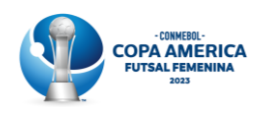

#### <span id="page-19-0"></span>**Capitulo 8:** Elegibilidad de las jugadoras

Artículo 41º - No podrá ser incluido en la Lista de Buena Fe la jugadora que no estuviese reglamentariamente inscripta en su Asociación Miembro en la fecha establecida para la presentación de dicha lista. Tampoco podrá incluirse mediante formulario de sustitución la jugadora que no estuviese reglamentariamente inscripta en su Asociación Miembro al momento de producirse tal sustitución en los términos previstos en este Reglamento.

Artículo 42º - Al seleccionar su equipo representativo para la competición, cada Asociación Miembro deberá tener en cuenta lo siguiente:

- Todas las jugadoras deberán poseer la nacionalidad del país al que representen; i.
- ii. Todas las jugadoras se deberán identificar UNICAMENTE mediante el PASAPORTE OFICIAL VÁLIDO del país al que representen. Excepcionalmente, la CONMEBOL, podrá solicitar cualquier otro documento, que permita verificar su identidad, nacionalidad y edad;
- iii. Todas las jugadoras deberán cumplir los requisitos de elegibilidad de conformidad con los Estatutos de la FIFA, la CONMEBOL y demás normativas sobre el tema;
- iv. Edad mínima: la Competición no tendrá un límite mínimo aplicable a la edad de las jugadoras;
- Es responsabilidad de las AMPs prever documentaciones en caso de jugadoras  $V_{\star}$ menores de edad (permiso de menor, autorizaciones etc.);
- Tan sólo serán elegibles las jugadoras que, cumpliendo los requisitos establecidos vi. en el párrafo precedente, hayan sido inscriptas en la lista final de jugadoras;
- vii. Las protestas relacionadas con los requisitos de elegibilidad se someterán a la Unidad Disciplinaria de la CONMEBOL. Los órganos disciplinarios tomarán una decisión de conformidad con el Código Disciplinario de la CONMEBOL;
- viii. Las protestas se deberán interponer dentro del plazo de seis (6) horas una vez finalizado el encuentro. Dicho plazo es improrrogable. La protesta deberá contener las formalidades exigidas en el Artículo 51 del Código Disciplinario de la CONMEBOL y deberá ser remitida exclusivamente al correo electrónico unidad.disciplinaria@conmebol.com.

Parágrafo único - En caso de una jugadora se encuentre en estado de gestación, de acuerdo con el numeral 4, art. 18 quarter del Reglamento sobre el Estatuto y la Transferencia de Jugadores de la FIFA, la Jugadora tiene la opción, en caso de ser convocada, de prestar o no servicios a la selección.

En caso de que decida prestar servicios, para ser elegible se deber observar lo siguiente:

i. El médico de la AM deberá certificar que ha puesto en conocimiento de la Jugadora los riesgos que implica, tanto para ella como para el nasciturus (persona por nacer) la práctica de un deporte de alta competencia y contacto en su estado.

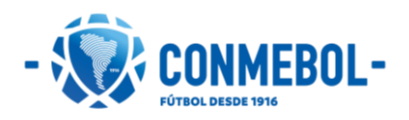

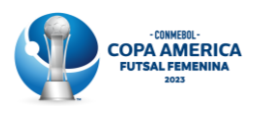

- ii. El médico de la AM deberá certificar si la Jugadora se encuentra apta para realizar deporte de alta competencia y contacto en su estado.
- iii. La jugadora deberá, además, al llegar al lugar de competición, pasar por un examen médico independiente, con profesionales que serán nominados por la CONMEBOL, quienes establecerán las condiciones médicas de la mamá y nasciturus (persona por nacer), y definirán sobre la elegibilidad o no de la jugadora.

En caso de que la Jugadora esté dispuesta a jugar, el médico de la AM y la Comisión Médica Independiente decidirán si la Jugadora es o no elegible. La decisión es inapelable.

En caso de que la Jugadora sea elegible, deberá suscribir un documento reconociendo haber sido informada sobre los riesgos y su aceptación de jugar, asumiendo todos los riesgos.

Artículo 43º - Las AMPs serán responsables de alinear solo a jugadoras que cumplan los requisitos establecidos. El incumplimiento de esta obligación constituye una infracción disciplinaria, encontrándose facultada los órganos disciplinarios de la CONMEBOL para imponer las sanciones que de conformidad con el Código Disciplinario de la CONMEBOL pudieran corresponder.

Parágrafo único - La CONMEBOL podrá en cualquier momento solicitar toda la documentación de las jugadoras a las AMPs para averiguación y aplicar sanciones caso que los documentos no estén correctos.

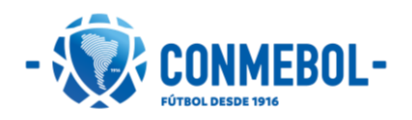

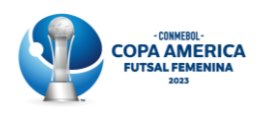

#### <span id="page-21-0"></span>Inscripción de jugadoras y cuerpo técnico **Capitulo 9:**

Artículo 44° - Es responsabilidad exclusiva de las AMPs que sus jugadoras cumplan con las condiciones de elegibilidad, bajo advertencia expresa de las consecuencias disciplinarias que pudieran derivar.

La recepción de la Lista de Buena Fe por parte de la CONMEBOL en ningún caso podrá considerarse como una aceptación o confirmación automática de que las jugadoras incluidas en la misma se encuentran reglamentariamente considerados elegibles para disputar un partido.

Artículo 45º - Las AMPs deberán cargar sus listas de jugadoras y cuerpo técnico (Lista de Buena Fe) únicamente a través del sistema informático COMET. Una vez completada deberá quedar en el sistema COMET en estado "Verificado", para luego remitirla por correo electrónico en los plazos y forma establecidos.

Cada delegación oficial estará compuesta de 21 personas: 14 jugadoras y 7 oficiales.

Las AMPs deberán presentar una lista oficial de hasta 14 jugadoras enumerados del 1 al 14, la cual deberá coincidir con la numeración obligatoria de la camiseta y pantalón y los nombres/apodos de la camiseta. En esta lista oficial deberán estar también los 7 oficiales y/o miembros del cuerpo técnico.

Las AMPs deberán inscribir en la Lista de Buena Fe obligatoriamente:

- Un mínimo de 8 jugadoras de campo; i.
- ii. Un mínimo de 2 arqueras, adicionales a las jugadoras de campo;
- iii. Un director técnico;
- Un entrenador asistente;  $iv.$
- $V_{\star}$ Un médico; y
- Un jefe de delegación (team manager/delegado de equipo). vi.

Parágrafo único - El incumplimiento de las referidas reglas y directrices constituirá una infracción disciplinaria, y, en consecuencia, los órganos disciplinarios de la CONMEBOL podrán sancionar al infractor.

Artículo 46° - Las AMPs deberán realizar la inscripción de sus jugadoras y oficiales (Lista de Buena Fe), validarla y verificarla únicamente a través del sistema informático COMET.

- $\mathbf{i}$ . Presentación de la Lista de Buena Fe: Las AMPs deberán inscribir a sus jugadoras y cuerpo técnico a través del sistema COMET, finalizada la carga deberá quedar en estado "Remitido LBF", para luego ser descargado y firmado por el representante de la AMP;
- Presentación de formulario de inscripción de jugadoras (sustituciones de acuerdo ii. con los formularios). Las jugadoras deberán estar inscriptas correctamente en el sistema COMET a favor de su Asociación Miembro al momento de presentación del formulario. Una vez completado el formulario, deberá ser firmado por el representante de la AMP.

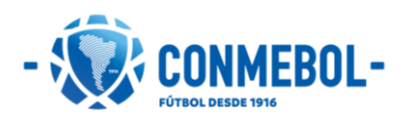

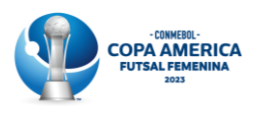

La Asociación Miembro deberá verificar y validar la correcta inscripción de las jugadoras y cuerpo técnico conforme a los puntos citados anteriormente.

La Lista de Buena Fe deberá quedar en estado "verificado" en el sistema COMET, siendo este proceso de exclusiva responsabilidad de la Asociación Miembro.

Además, luego de validada y verificada, la lista será impresa, sellada y firmada por el Presidente o Secretario General de la Asociación Miembro Participante y remitida a los correos electrónicos siguientes:

- Secretaria General: secretaria@conmebol.com
- Dirección de Competiciones y Operaciones: competiciones@conmebol.com  $\bullet$
- Unidad Disciplinaria: unidad.disciplinaria@conmebol.com  $\bullet$

Todo el proceso, incluyendo la recepción de la Lista de Buena Fe por la CONMEBOL, debe ser finalizado dentro del plazo establecido en la tabla de fechas claves detallada en este Reglamento.

Es exclusiva responsabilidad de las AMPs la coordinación de los plazos para garantizar que dicho proceso finalice oportunamente, de acuerdo con las directrices descritas.

Parágrafo único - El incumplimiento de las referidas reglas y directrices constituirá una infracción disciplinaria, y, en consecuencia, los órganos disciplinarios de la CONMEBOL podrán sancionar al infractor.

Artículo 47º - Las AMPs deberán obligatoriamente actualizar en el sistema informático COMET el perfil de cada una de sus jugadoras y oficiales antes de remitir a la CONMEBOL la Lista de Buena Fe, sustituciones de jugadoras e inclusiones de oficiales y/o miembros del cuerpo técnico.

Los siguientes puntos deberán estar correctamente completados por las AMPs:

- $\mathbf{i}$ . Nombre completo:
- ii. Número de documento de identidad (CPF para personas de nacionalidad brasileña);
- Número de pasaporte; iii.
- iv. Peso y estatura de acuerdo con su último chequeo médico;
- Nombre/Apodo y número en la camiseta;  $V_{\star}$
- Nombre en la transmisión; vi.
- Posición de la jugadora; vii.
- viii. Fecha de nacimiento;
- ix. País de nacimiento:
- Ciudad de nacimiento:  $X_{\cdot}$
- Fotografía de jugadoras y cuerpo técnico (debe ser tomada con la indumentaria xi. oficial del equipo). Las AMPs deberán actualizar la fotografía de cada jugadora y miembro del cuerpo técnico en el perfil de cada una de ellas dentro del sistema COMET. Esta información deberá ser completada antes de remitir a la CONMEBOL la Lista de Buena Fe, formulario de inclusión y sustitución de jugadoras y oficiales.

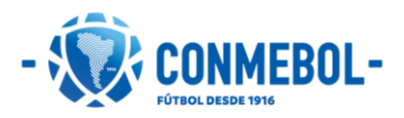

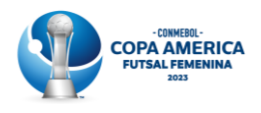

Guía técnica para las fotografías:

- La fotografía de las jugadoras deberá ser tomada con la camiseta oficial del equipo.
- La fotografía de los miembros del cuerpo técnico deberá ser con el uniforme de  $\bullet$ oficiales del equipo.
- Fondo blanco.  $\bullet$
- Vista hacia el frente.  $\ddot{\phantom{a}}$
- Formato: JPG.  $\bullet$
- Peso: 4MB máximo.  $\bullet$
- Calidad: mínimo 1000 x 1000 píxeles.  $\bullet$
- Sonriendo.  $\bullet$
- Hombros rectos al mismo nivel.
- Manos al costado.
- Imagen original completa, sin recorte.

#### Ejemplo

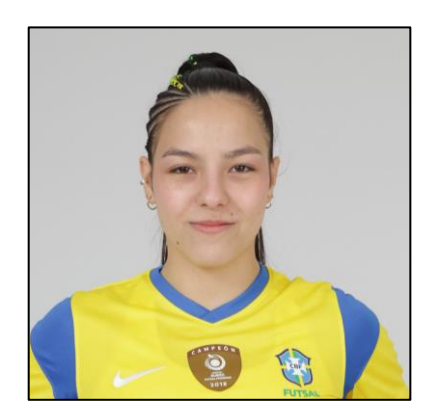

Jugadora

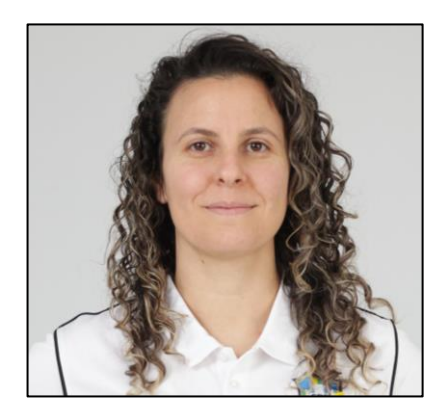

Oficial/Cuerpo Técnico

Artículo 48º - La CONMEBOL entregará una acreditación oficial a todas las jugadoras y oficiales. Las AMPs podrán recibir un máximo de 29 acreditaciones, en caso de inclusión de oficiales adicionales mediante el Formulario 4 del presente Reglamento. En favor de la claridad, la CONMEBOL solo cubrirá los gastos de un máximo de 21 miembros de la delegación, tal y como se indica en el régimen financiero de este Reglamento (14 jugadoras y 7 oficiales de la Lista de Buena Fe).

Artículo 49º - La CONMEBOL se reserva el derecho a retirar la acreditación a todo oficial o jugadora que proceda de manera indebida en relación con los términos y condiciones de acreditación y del presente Reglamento.

Artículo 50° - Las AMPs deberán cerciorarse de enviar dentro del plazo fijado todos los datos requeridos por la CONMEBOL para la acreditación.

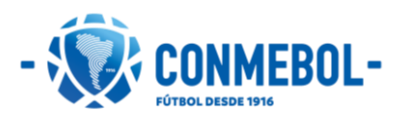

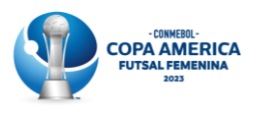

Artículo 51º - Las jugadoras deberán llevar la acreditación de forma visible cuando entren en los estadios, COEs y hoteles de concentración. Solo podrán participar en la Competición las jugadoras en posesión de una acreditación válida.

Artículo 52º - Los miembros del cuerpo técnico deberán llevar la acreditación de forma visible cuando entren en los estadios, COEs y hoteles de concentración y durante todo el tiempo que permanezcan en dichos recintos.

#### Artículo 53º - Sustitución de jugadora por lesión o enfermedad.

En caso de lesión grave o detección de elementos clínicos patológicos de alguna jugadora, después del envío de la Lista de Buena Fe, y que impida al mismo disputar el torneo, se permitirá la sustitución de dicha jugadora hasta 48h antes del inicio de la Competición. mediante la aprobación de la Comisión Médica de la CONMEBOL. Para tal efecto, la AMP deberá completar el Formulario de sustitución de jugadora por lesión o enfermedad (Formulario 1) y enviarlo junto al informe médico de la AMP y todos los exámenes que demuestren la lesión de la jugadora a la Comisión Médica de la CONMEBOL a través del correo comision.medica@conmebol.com con copia a competiciones@conmebol.com, dentro del plazo establecido en la tabla de fechas claves.

§1º - La Comisión Médica de la CONMEBOL se reserva el derecho de solicitar informaciones/exámenes adicionales para evaluar la gravedad de la lesión o enfermedad de la jugadora.

§2º - La sustitución está sujeta a la aprobación de la Comisión Médica de la CONMEBOL. En caso de aceptarse, será permanente para toda la competición.

§3º - Toda la gestión de reserva y/o reemisión de pasaje aéreo o terrestre, así como todos los costos extras relacionados que puedan generarse por la sustitución, serán responsabilidad de la AMP solicitante.

§4º - La AMP también deberá asumir los costos extras relacionados con cualquier modificación que solicite para el pasaje aéreo o terrestre de regreso de una jugadora, aunque no sea sustituido.

#### Artículo 54º - Sustitución de arquera por lesión.

Se podrá permitir la sustitución de una arquera lesionada durante cualquier etapa de la disputa del torneo, una vez que la gravedad de la lesión haya sido comprobada y certificada por la Comisión Médica de la CONMEBOL. Este cambio será permanente. Para el efecto, la AMP deberá completar el Formulario de sustitución de arquera por lesión (Formulario 2) y enviarlo junto al informe médico de la AMP y todos los exámenes que comprueben la lesión del arquero a la Comisión Médica de la CONMEBOL a través de los correos comision.medica@conmebol.com y competiciones@conmebol.com hasta 24h antes del partido en cuestión.

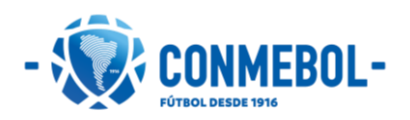

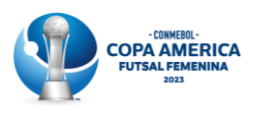

S1º - La Comisión Médica de la CONMEBOL se reserva el derecho de solicitar informaciones/exámenes adicionales para evaluar la gravedad de la lesión de la arquera.

§2º - La sustitución está sujeta a la aprobación de la Comisión Médica de la CONMEBOL. En caso de aceptarse, será permanente para toda la competición.

§3º - En casos excepcionales, y a su exclusivo criterio, la CONMEBOL podrá analizar solicitudes de sustituciones de arqueras por motivos de lesión cuya solicitud y documentación sean enviadas en un plazo distinto al establecido en el enunciado de este artículo.

§4º - Toda la gestión de reserva y/o reemisión de pasaje aéreo o terrestre, así como todos los costos extras relacionados que puedan generar esa sustitución, serán responsabilidad de la AMP solicitante.

Artículo 55º - En caso de impugnación de alguna jugadora, las AMPs deberán efectuarla en un plazo de hasta 24h previas al inicio del primer partido del torneo a la Unidad Disciplinaria y a la Dirección de Competiciones y Operaciones de la CONMEBOL, a través de los correos unidad.disciplinaria@conmebol.com y competiciones@conmebol.com.

#### Artículo 56º - Sustitución por COVID-19.

Antes del inicio y/o durante la competición, se podrá permitir la sustitución de jugadoras (sin limitaciones) y/u oficiales de la Lista de Buena Fe presentada, cuya prueba RT-PCR arroje un resultado positivo de COVID-19.

La Comisión Médica de la CONMEBOL se reserva el derecho de solicitar información adicional y la sustitución estará sujeta a su aprobación final. En caso de confirmarse, este cambio será permanente y la jugadora u oficial sustituido no podrá volver a participar de la Competición.

Para realizar la sustitución, la AMP deberá presentar a la CONMEBOL el Formulario de sustitución de jugadora u oficial por COVID-19 (Formulario 3) a los correos comision.medica@conmebol.com y competiciones@conmebol.com hasta 24h antes del partido en cuestión.

§1º - Toda la gestión de reserva y/o reemisión de pasaje aéreo o terrestre, así como todos los costos extras relacionados que puedan generar esa sustitución, serán responsabilidad de la AMP solicitante.

§2º - Todas las sustituciones deben realizarse conforme a los Artículos 44, 45, 46 y 47 del Reglamento de la Competición.

Artículo 57º - Sé permitirá la incorporación de hasta 8 oficiales adicionales en cada equipo participante, lo cual deberá ser comunicado a CONMEBOL a través del Formulario 4 en el mismo plazo de remisión de la Lista de Buena Fe. La incorporación también podrá solicitarse para la FASE FINAL, en caso de que aún no se haya agotado el cupo de 8 oficiales, hasta 48 horas antes del inicio de dicha fase. Cada oficial ingresará

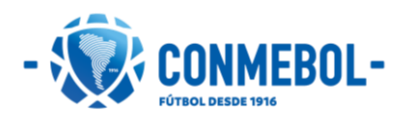

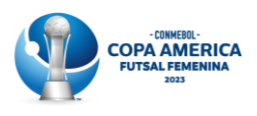

preferiblemente al mismo hotel de su delegación, cumpliendo a cabalidad los requerimientos sanitarios comunicados por la CONMEBOL atinentes a la prevención de COVID-19. Así también la AMP deberá hacerse cargo de los siguientes gastos:

- $\mathbf{i}$ . Traslado aéreo (en caso de que corresponda);
- ii. Hospedaje y alimentación;
- iii. Test PCR, de acuerdo con el calendario fijado por la Comisión Médica.
- $iv.$ Cobertura del seguro médico integral.

El incumplimiento de estas disposiciones llevará a los órganos disciplinarios de la CONMEBOL a tomar las decisiones del caso.

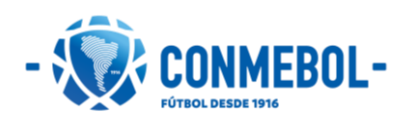

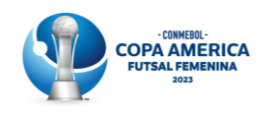

# <span id="page-27-0"></span>Capitulo 10: Uniformes y equipamientos

Artículo 58º - Las AMPs deberán presentar a la CONMEBOL el diseño de sus indumentarias en formato PNG. Deberán adjuntar dos opciones de indumentarias completas de jugadoras (1ª indumentaria oficial o titular y 2ª indumentaria o de reserva; de dos colores claramente diferenciados) y tres de arqueras (1ª indumentaria oficial, 2ª indumentaria y 3ª indumentaria) en tres colores claramente diferenciados y contrastantes entre sí, y diferentes de los de las indumentarias de las jugadoras.

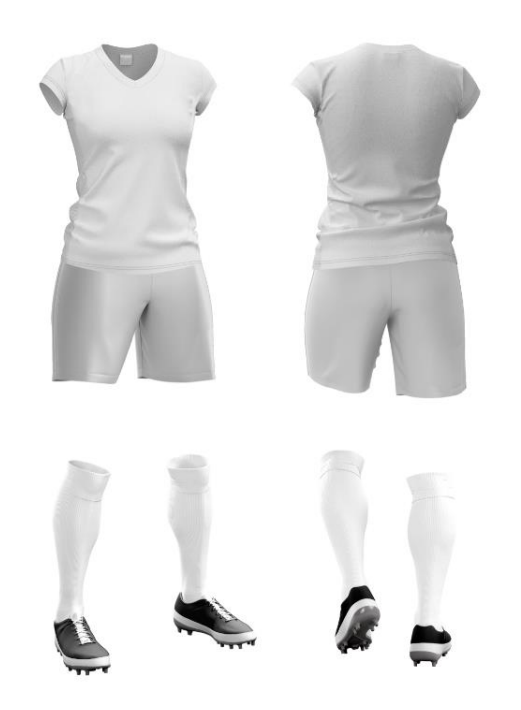

La plantilla por utilizar para el diseño de los uniformes se encuentra disponible en el sistema informático COMET dentro de la carpeta "Documentos" donde deberán descargar el archivo en formato PSD.

Las AMPs deberán adjuntar el diseño de sus indumentarias en la plataforma digital habilitada para luego comunicar a la CONMEBOL que el mismo ya fue adjuntado en la plataforma. Esta comunicación deberá realizarse a través de una nota, conforme al cuadro de fechas claves. La CONMEBOL podrá requerir cambios a los colores de la indumentaria en caso de que no cumpla con las condiciones establecidas en el presente artículo.

Los archivos deberán ser nombrados de la siguiente manera:

- 1ra\_indumentaria\_oficial.PNG  $\bullet$
- $\bullet$ 2da\_indumentaria.PNG
- $\bullet$ 1ra\_indumentaria\_oficial\_arquero.PNG
- · 2da\_indumentaria\_arquero.PNG
- 3ra\_indumentaria\_arquero.PNG

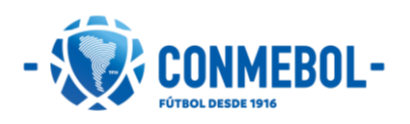

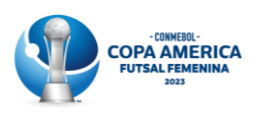

Parágrafo único - En todos los partidos del torneo, está estrictamente prohibido cualquier tipo de publicidad de patrocinadores, productos, fabricantes, proveedores o terceros en los uniformes usados por las jugadoras en campo de juego, así como la exhibición de todo tipo de mensajes o imágenes políticos, religiosos o personales en todo el uniforme utilizado o llevado (de forma temporal o permanente) al terreno de juego y/o a todas las áreas de competición.

Artículo 59º - Para todos los partidos de la Competición, las AMPs deberán tener disponibles las dos indumentarias completas de jugadoras (1ª indumentaria oficial o titular y 2<sup>ª</sup> indumentaria o de reserva) y las tres de arqueras (1<sup>ª</sup> indumentaria oficial, 2<sup>ª</sup> indumentaria y 3ª indumentaria) que coincidan en diseño y color con la plantilla cargada en el sistema COMET y haya sido aprobada por la CONMEBOL, de conformidad con el presente Reglamento.

Parágrafo único – La indumentaria referida, así como todo el material (quantes, bolsas de deporte, equipamiento médico etc.) que pudiera exhibirse en los estadios, las instalaciones de entrenamiento, los hoteles o durante el viaje al país anfitrión o en los desplazamientos dentro de éste, estarán sujetos a la inspección y aprobación de la CONMEBOL. La revisión física de la indumentaria y el material se realizará durante la Reunión de coordinación respectiva, verificando que los implementos con los colores reportados en el sistema COMET efectivamente contrasten y permitan su diferenciación.

Artículo 60° - La Dirección de Competiciones y Operaciones de la CONMEBOL informará, antes del inicio de cada fase o partido, los uniformes con los que cada equipo jugará todos los partidos de aquella fase (es posible que el informe sea previo a cada partido, con un día de antelación), con base en la indumentaria aprobada tras la Reunión de coordinación respectiva. Es obligatorio que cada equipo utilice el uniforme designado por la CONMEBOL. Siempre que sea posible, la Dirección de Competiciones y Operaciones designará el uniforme que haya sido declarado 1ª indumentaria oficial en el formulario, priorizando el Equipo A de cada partido. Sin embargo, cuando esto no sea posible, el principio a ser utilizado es tener un equipo predominantemente en color oscuro y otro equipo predominantemente en color claro. En casos extremos y de ser estrictamente necesario, se harán combinaciones de los uniformes oficiales y de reserva de cada equipo. La Dirección de Competiciones y Operaciones se esforzará al máximo para que los equipos utilicen siempre que sea posible su uniforme oficial.

Parágrafo único - La no utilización de cualquier pieza definida por la Dirección de Competiciones y Operaciones de la CONMEBOL será considerada un incumplimiento del presente Reglamento y una infracción disciplinaria, por lo cual los órganos disciplinarios de la CONMEBOL se encuentran facultados para imponer las sanciones que pudieran corresponder de conformidad con el Código Disciplinario de la CONMEBOL.

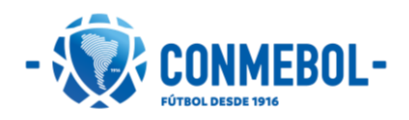

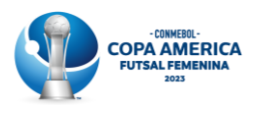

Artículo 61º - Los equipos obligatoriamente deberán utilizar uniformes con números de colores contrastantes al color de la camiseta y pantalones. No se permitirá utilizar uniforme sin numeración de las jugadoras en la espalda/pecho y en los pantalones.

Parágrafo único - La numeración referida no podrá ser distinta en ningún caso, debiendo utilizar exclusivamente números del 1 al 14 para identificar las jugadoras, siendo el número 1 reservado exclusivamente para una de las arqueras.

Artículo 62º - La indumentaria deberá exhibir números y nombres conforme al Reglamento de Equipamiento de la FIFA. Las camisetas deberán llevar números en la parte delantera a la altura del pecho (pequeños, entre 10cm y 15cm de alto, y entre 1cm y 3cm de ancho) y números en la espalda (grandes, entre 25cm y 35cm de alto, y entre 2cm y 5cm de ancho). Arriba del número de la espalda, incluso en las camisetas de arquerajugadora, debe ir el nombre, apellido o apodo de la jugadora, no debiendo exceder el rango entre 5cm y 7,5cm de altura y deben corresponder con los indicados en la Lista de Buena Fe. En caso de utilizarse un apodo, este deberá ser aprobado previamente por la CONMEROL.

Artículo 63º - Las AMPs deberán proporcionar también para las jugadoras que actúen de arquera-jugadora camisetas del mismo color que las de arquera, con el número y nombre indicado para dichas jugadoras en la Lista de Buena Fe. Estas camisetas se facilitarán en los mismos tres colores que las destinadas a las arqueras habituales. Las AMPs también deberán proporcionar una camiseta de cada uno de los tres colores destinados a las arqueras habituales, pero sin nombre ni número, las cuales se utilizarán en el caso de que otra jugadora de campo, en circunstancias excepcionales, deba ocupar el puesto de arquero.

Artículo 64º - Las AMPs deberán llevar también a todos los partidos los uniformes titulares y de reserva, así como los de arqueras, incluidas las camisetas sin nombre ni número y las de arquera-jugadora.

Artículo 65º - Parches: los equipos llevarán obligatoriamente en la manga derecha el parche correspondiente al torneo de cada edición. Por lo tanto, ese espacio debe estar libre de cualquier aplicación o marca de proveedor de material deportivo. A este fin, la CONMEBOL proveerá la cantidad establecida de parches. Los mismos deberán estar colocados indefectiblemente en la manga derecha, por lo que deberán dejar un espacio libre (centralizado) en dicho lugar de 10 cm de alto x 9 cm de ancho, conforme a las ilustraciones indicadas. No se permitirá la colocación del parche en otra zona de las camisetas.

Los dos equipos que juequen la final de la Competición deberán poner a disposición de la CONMEBOL las camisetas de la indumentaria elegida por la Dirección de Competiciones y Operaciones para ese partido específico, de manera que se le aplique el parche adicional correspondiente a la final del torneo.

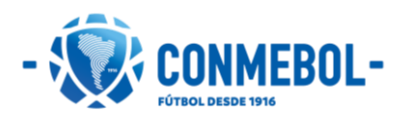

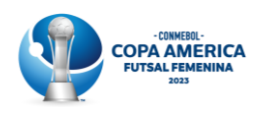

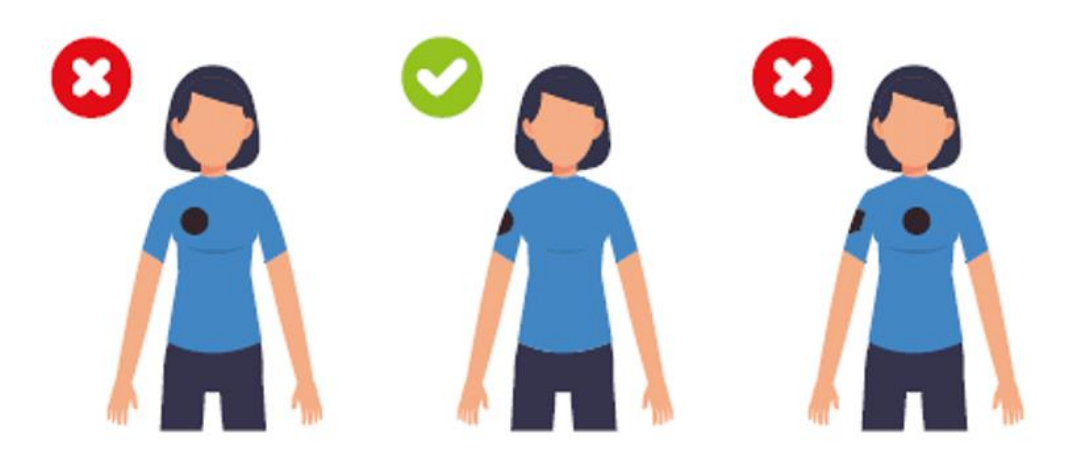

Parágrafo único - La AMP campeona vigente llevará obligatoriamente en el pecho, en posición central el parche correspondiente al título de la última edición del torneo. A este fin, la CONMEBOL proveerá la cantidad suficiente de parches. Los mismos deberán estar colocados indefectiblemente en el pecho, en posición central, por lo que deberán dejar un espacio libre (centralizado) de 7 cm x 7 cm, conforme ilustración abajo. No se permitirá la colocación del parche en otra zona de las camisetas.

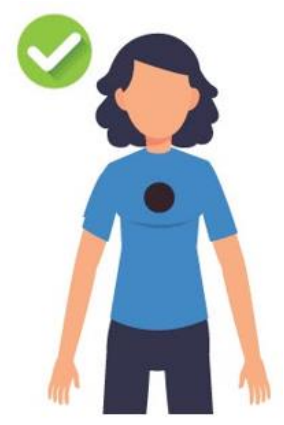

Artículo 66º - En cada partido, la CONMEBOL distribuirá un número suficiente de chalecos para cada equipo que obligatoriamente deberán ser utilizados por las jugadoras (con excepción de las arqueras) durante el calentamiento previo al inicio de cada partido. De la misma manera, todas las jugadoras suplentes (sin excepciones, incluidas las arqueras) deberán utilizar los chalecos en el banco de suplentes y en el calentamiento durante el partido. Caso sea solicitado por el árbitro, los integrantes del cuerpo técnico deberán utilizar los chalecos.

Parágrafo único - Es responsabilidad de cada AMP devolver al representante de la CONMEBOL, al final del partido, el mismo número de chalecos que recibió antes del inicio del partido.

Artículo 67º - Antes del inicio del torneo, la CONMEBOL distribuirá a cada equipo cintas de capitán, que obligatoriamente deberán ser utilizadas durante los partidos para

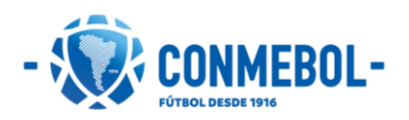

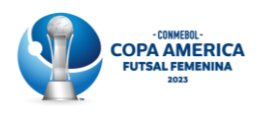

identificar la jugadora capitana del equipo. La cinta de color claro debe ser usada cuando el uniforme designado para el equipo sea de color oscuro, y la cinta de color oscuro debe ser usada cuando el uniforme designado para el equipo sea de color claro.

Artículo 68º - La exhibición de mensajes o marcas políticos, religiosos, comerciales, personales o eslóganes en cualquier idioma o forma, por parte de una jugadora u oficial, en el uniforme de juego, uniforme de viaje, uniforme casual, camiseta bajo el uniforme, equipos (bolsas, botellas de agua, coolers, bolsas médicas etc.), vendajes e incluso en el cuerpo está prohibido en los actos previos, durante o después de los partidos o en cualquier actividad relativa al torneo que se desarrollen en los estadios oficiales (entrenamientos oficiales, calentamientos, reconocimientos de campo, conferencias de prensa, entrevistas en la zona mixta, entrevistas flash etc.). De la misma forma está prohibida la utilización de banderas de países o región de cualquier parte del país en los actos protocolares de entrada de jugadoras antes del partido y premiaciones.

Parágrafo único - El incumplimiento de esta obligación constituye una infracción disciplinaria, por lo cual los órganos disciplinarios de la CONMEBOL se encuentran facultados para imponer las sanciones que pudieran corresponder de conformidad con el Código Disciplinario de la CONMEBOL.

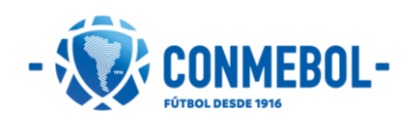

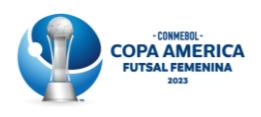

# <span id="page-32-0"></span>Capitulo 11: Comité Organizador Local (COL)

Artículo 69º - La Asociación Miembro Anfitriona se encargará de montar un Comité Organizador Local (COL) que tendrá, entre otras responsabilidades, las que siguen:

- i. Garantizar la seguridad de los participantes;
- Planificación y ejecución de las matrices de presupuesto, riesgo y adquisiciones ii. para alojamiento, alimentación y transporte interno de los equipos participantes;
- iii. Preparación de los campos de juego y locales de entrenamiento;
- $iv.$ Contratación de servicios médicos y ambulatorios para los participantes;
- Desarrollo y ejecución de plan de comunicación y divulgación del torneo;  $V<sub>r</sub>$
- Producción de las placas y piezas de marketing de acuerdo con las instrucciones vi. de la CONMEBOL;

Artículo 70º - La competición será realizada bajo la dirección y autoridad de la CONMEBOL y será organizada por una Comisión Organizadora que estará compuesta por:

- El Presidente de la CONMEBOL o la persona designada por el mismo, que ejercerá i. las funciones del Presidente:
- ii. El Secretario General de la CONMEBOL o la persona designada por el mismo;
- El Presidente de la AMA o la persona designada por el mismo; iii.
- El Presidente del COL. iv.

Artículo 71º - La Comisión Organizadora del torneo tiene, entre otras, las siguientes responsabilidades:

- $\mathbf{i}$ . Supervisar los preparativos generales de la competición, teniendo en cuenta todos los factores deportivos, técnicos, geográficos y económicos;
- Garantizar que se cumpla el calendario de partidos de la competición, de acuerdo ii. con los días y horarios aprobados anteriormente;
- iii. Informar a la Unidad Disciplinaria de cualquier infracción en relación con los reglamentos de la CONMEBOL;
- iv. Deliberar en casos de fuerza mayor.

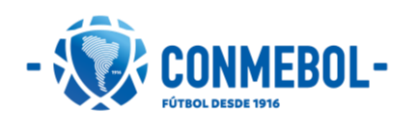

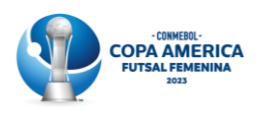

# <span id="page-33-0"></span>Capitulo 12: Operación y organización de partidos

Artículo 72º - Oficiales de Partidos: son considerados oficiales de partidos los designados por la CONMEBOL para cada partido. El Delegado de Partido es el líder de los oficiales de partido.

Los informes de los oficiales de partido gozarán a efectos disciplinarios de presunción de veracidad salvo prueba en contrario.

Para cada partido la CONMEBOL designará los oficiales que considere necesarios, los cuales serán liderados por el Delegado de Partido.

Artículo 73º - Reunión de coordinación del torneo: el día previo al inicio del torneo se realizará la reunión de coordinación del torneo en local a ser informado por la CONMEBOL a través de una circular o nota. El encuentro deberá contar con la participación de las siquientes personas:

- i. Representantes de la CONMEBOL;
- ii. Representante de la Comisión Organizadora del torneo;
- iii. Presidente de la AMA o su representante;
- iv. Presidente del COL o su representante;
- Representante de la Comisión de Árbitros de la CONMEBOL;  $V<sub>r</sub>$
- Representante de la Comisión Médica de la CONMEBOL; vi.
- vii. Representantes de todos los equipos participantes, de acuerdo con lo especificado en la nota convocatoria.

§1º - Los equipos participantes deberán llevar una muestra de cada uniforme completo a la Reunión de coordinación del torneo, así como las camisetas de arquero sin nombre y número solicitadas y las de arquera-jugadora (camiseta, pantalones y medias de las jugadoras; y camiseta, pantalones, medias, guantes y gorra de las arqueras).

§2º - La agenda de la Reunión de coordinación del torneo desarrollará lo siguiente:

- Bienvenida y presentación de las autoridades y oficiales de la competición;  $\mathbf{i}$ .
- $ii.$ Calendario de partidos y horarios de saque inicial;
- iii. Horarios de salida de los hoteles;
- Presentación de los uniformes de los equipos;  $iv.$
- $V_{\star}$ Alineaciones;
- vi. Cuestiones de arbitraje;
- Cuenta regresiva, protocolo de entrada en el campo; vii.
- viii. Número de personas permitidas en los bancos;
- Procedimientos de calentamiento (antes y durante el partido); ix.
- Cuestiones médicas y de control antidopaje;  $X_{\cdot}$
- xi. Cuestiones de marketing;
- xii. Cuestiones de televisión y prensa;
- xiii. Cuestiones disciplinarias;
- Cuestiones de seguridad; xiv.
- Asuntos administrativos XV.

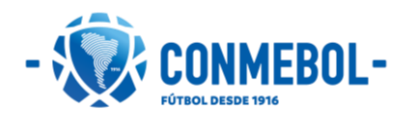

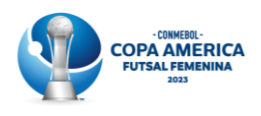

- xvi. Control de documentos de jugadoras (PASAPORTES OFICIALES VÁLIDOS del país que representan) y oficiales de equipo;
- xvii. Otros temas.

§3º - Los equipos deben llevar los pasaportes, todos originales y vigentes, de todas las personas inscritas en la Lista de Buena Fe para realizar la verificación de documentación. La presentación de estos documentos es obligatoria.

§4º - Antes del inicio de la FASE FINAL del torneo, la CONMEBOL podrá agendar una nueva reunión de coordinación para esa fase de la competición, siguiendo las mismas directrices de la reunión de coordinación del torneo.

Artículo 74º - Llegada al estadio: los equipos deberán programar su llegada al estadio con al menos 75 minutos de antelación al horario de inicio del partido, de acuerdo con los horarios establecidos por la CONMEBOL e informados en la Reunión de coordinación respectiva (o informados en cualquier otro momento, debido, por ejemplo, a cambios de situaciones de tráfico o seguridad), a fin de cumplir todos los requerimientos previos de presentación de planilla de alineación de partido y formación táctica y actividades de medios de comunicación. En ninguna circunstancia el partido podrá sufrir retraso como consecuencia de la llegada tardía de un equipo. En ese caso, los órganos disciplinarios de la CONMEBOL podrán aplicar las sanciones correspondientes.

Artículo 75º - Alineación: las AMPs deberán entregar al Delegado de Partido de la CONMEBOL la planilla de alineación (incluyendo la formación tatica) de partido con los nombres de un máximo de 14 jugadoras alineadas (titulares y suplentes), y la lista de un máximo de 7 miembros del cuerpo técnico, con la obligatoriedad de un DT y un médico, como mínimo 75 minutos antes de la hora estipulada para el inicio del partido. En esta planilla deberá constar por lo menos 2 arqueras y la misma debe ser firmada por el director técnico y por la capitana del equipo.

El Delegado de Partido de la CONMEBOL incorporará la información de la planilla de cada equipo en el formato de alineaciones del partido en el sistema COMET. Una vez realizado este procedimiento, el Delegado de Partido entregará una copia del formato de alineaciones a los equipos participantes, a la emisora anfitriona y al Oficial de Medios de la CONMEBOL (OMC), quien se encargará de remitir al responsable de publicarla en los sitios oficiales (página web, app, redes sociales etc.) de la CONMEBOL.

Nota: la CONMEBOL podrá implementar la utilización de e-lista para recibir las alineaciones de partido. En caso de que la CONMEBOL decida utilizar ese sistema, todas las informaciones serán enviadas a través de circular a las AMPs.

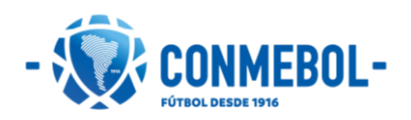

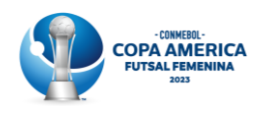

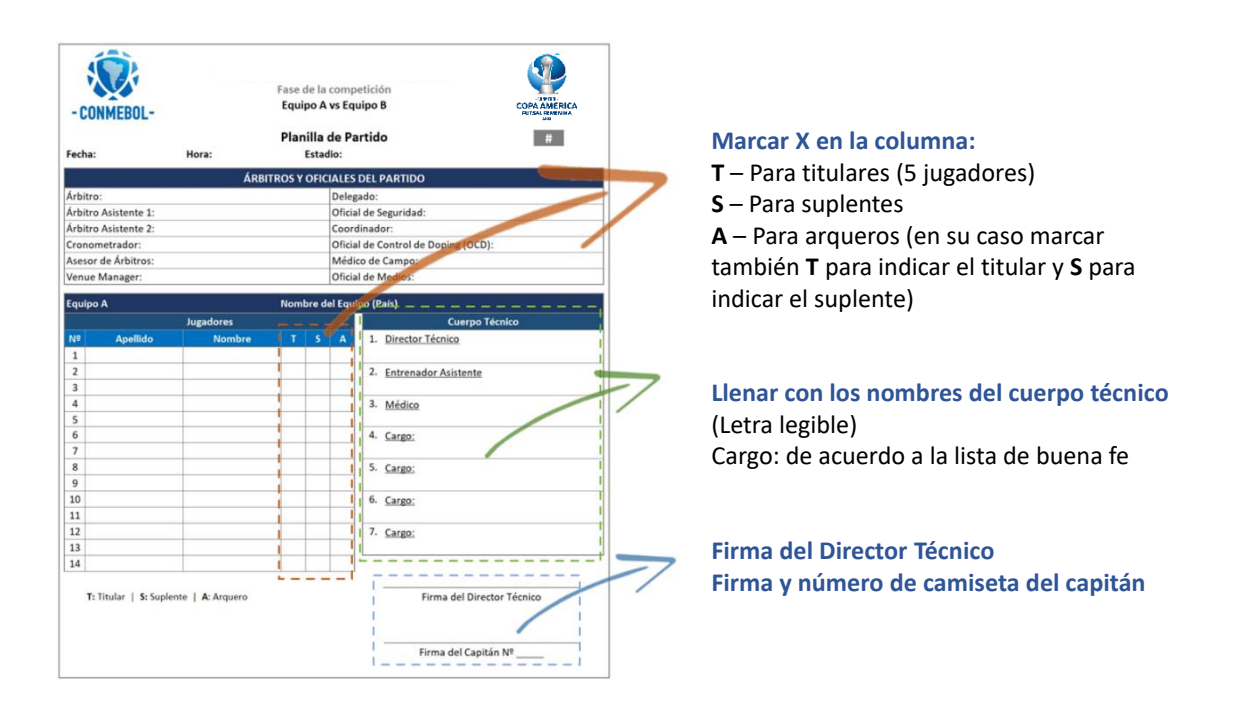

§1º - Las 5 jugadoras marcadas con la "T" comenzarán el partido, siendo designadas las otras como suplentes ("S"). Los números que lleven en la camiseta y en el pantalón tendrán que corresponder a los que se encuentran indicados en la Lista de Buena Fe y deberán ser los mismos durante todo el torneo.

§2º - Antes de cada partido, al momento de realizar el control de jugadoras e indumentarias en los vestuarios, las jugadoras se identificarán ante el Delegado de Partido y un miembro del equipo arbitral, obligatoriamente con su acreditación oficial. Excepcionalmente, la CONMEBOL podrá solicitar cualquier otro documento que, a su juicio, permita verificar la identidad, nacionalidad y edad de la jugadora.

§3º - Si no es posible verificar la identidad de cualquiera de las jugadoras (titular o suplente) al momento del control de jugadoras e indumentarias conducido por el Delegado de Partido, esta jugadora (o jugadoras) no podrán ser alineados para el partido y el equipo debe producir una alineación actualizada inmediatamente.

§4º - Si cualquiera de las 5 jugadoras marcados como titulares en la lista inicial de jugadoras no puede empezar el partido debido a una lesión, la misma podrá ser reemplazada antes de iniciar el partido por cualquiera de las sustitutas elegibles.

- Para el reemplazo, el Delegado de Partido debe ser oficialmente informado; i.
- ii. El equipo deberá obligatoriamente presentar un informe médico al Delegado de Partido para efectuar el cambio;
- iii. La jugadora lesionada (jugadora que es reemplazada) será removida de la planilla de alineación y dejará de ser elegible para participar del partido y, por lo tanto, ya no podrá participar del mismo;

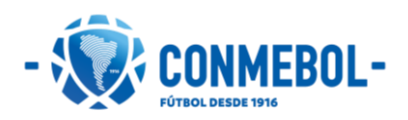

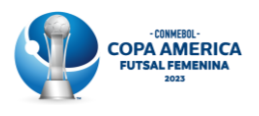

iv. La jugadora lesionada (jugadora que es reemplazada) no podrá sentarse en el banco de suplentes y no es elegible para el control de dopaje.

Artículo 76° - No hay límites de sustituciones de jugadoras para cada equipo durante el partido, según las Reglas de Juego del Futsal de la FIFA.

Artículo 77º - Están autorizadas a permanecer en el banco de suplentes una cantidad máxima de 16 personas: 9 jugadoras suplentes y 7 oficiales, siendo obligatoria la presencia de un médico del equipo. No se permitirá la presencia de otras personas que no integren la planilla oficial de juego en el banco de suplentes ni en la zona aledaña a la misma, o en los accesos de los túneles de ingreso al campo de juego. El Delegado de Partido controlará antes del inicio del partido que la cantidad coincida con la planilla referida, y podrá exigir que las personas que no figuren en la lista sean retiradas, pudiendo informar al árbitro principal.

§1º - Todas las jugadoras que estén en el banco de suplentes deberán, obligatoriamente, utilizar los chalecos suministrados por la CONMEBOL.

§2º - No se permite que una jugadora u oficial expulsado/suspendido permanezca en cualquier área de la zona técnica.

§3º - No se iniciará un partido sin la presencia del médico de cada equipo. Si el equipo no se presenta con un médico en el momento del partido, no podrá disputar el mismo y perderá por W.O. (walkover). Situaciones excepcionalísimas podrán ser evaluadas por el Delegado de Partido.

Artículo 78º - Con el fin de que el estadio esté en óptimas condiciones los días de los partidos, en principio no se permitirá realizar en él las sesiones de entrenamiento oficiales antes del partido. En principio, las sesiones de entrenamiento de todas las AMPs tendrán lugar en los COEs. Sin embargo, la CONMEBOL podrá considerar la posibilidad de ofrecer a todos los equipos la realización de una sesión de entrenamiento en el estadio de la Competición en MD-2 o MD-1. Las condiciones de la eventual sesión serían determinadas e informadas oportunamente por la CONEMBOL.

Artículo 79º - Aparte de lo dispuesto en el artículo anterior y sujeto a la autorización de la CONMEBOL, las AMPs tendrían derecho a realizar una sesión de familiarización en los estadios donde disputen un partido por primera vez, la víspera o dos días antes del encuentro. Se permitiría que jugadoras y oficiales pisen el terreno de juego – mas no entrenen - y se muevan por el estadio para familiarizarse con el recinto. La CONMEBOL se encargará de comunicar los horarios de estas sesiones de familiarización a las AMPs.

Artículo 80° - Se podrán asignar hasta ocho asientos técnicos en las gradas, más uno adicional para el ataché, a oficiales acreditados que proporcionen asistencia técnica a la selección durante el partido (por ejemplo, utilero, ayudante del fisioterapeuta etc.). El personal que ocupe dichos asientos técnicos tendrá acceso a los vestuarios con una acreditación válida y la SAD pertinente, entregadas por la CONMEBOL.

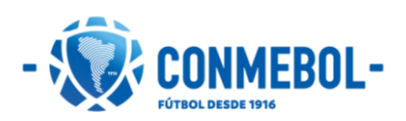

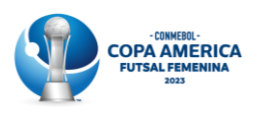

Artículo 81º - Ningún oficial ni miembro del cuerpo técnico de un equipo podrá ingresar en el terreno de juego sin la autorización expresa del árbitro del encuentro. El incumplimiento de la referida disposición implicará una infracción disciplinaria, por lo cual los órganos disciplinarios de la CONMEBOL se encuentran facultados para imponer las sanciones que pudieran corresponder de conformidad con el Código Disciplinario de la CONMEBOL, previo informe del árbitro principal y/o Delegado de Partido.

Artículo 82º - En todos los encuentros deberá utilizarse el balón oficial de la CONMEBOL. El balón para esta edición es NIKE, modelo FUTSAL PRO.

Artículo 83º - La CONMEBOL es la única entidad que manejará el protocolo de ingreso de los equipos al campo de juego. Los equipos y sus jugadoras están obligados a respetar y a cumplir estrictamente las indicaciones emanadas al respecto, que se repasarán en la Reunión de coordinación respectiva y también por el Delegado de Partido en los estadios. Su incumplimiento deberá ser informado por el Delegado de Partido y los infractores podrán ser apercibidos, multados o recibir otra sanción, conforme a lo establecido por la reglamentación aplicable. Será obligatorio en cada encuentro:

- i. Entrada de los equipos al campo con el himno de la CONMEBOL;
- ii. Formación de los equipos delante de la tribuna principal del estadio;
- iii. Himno nacional de cada equipo (instrumental y con duración máxima de 90 segundos);
- Saludo de los equipos;  $iv.$
- Foto oficial de los equipos;  $V<sub>r</sub>$
- Sorteo del campo y balón; vi.
- Foto oficial de capitanas y equipo arbitral. vii.

Artículo 84º - Los equipos deben respetar estrictamente el horario marcado para el inicio del juego. Para ello, deberán seguir todas las indicaciones para el ingreso oportuno al campo de juego, emanadas del Delegado de Partido, de acuerdo con la cuenta regresiva. El retraso en el inicio del partido o su reanudación para cada periodo como consecuencia de la demora del o de los equipos, será pasible de las sanciones previstas en el Código Disciplinario de la CONMEBOL y con el Artículo 128° de este Reglamento.

Artículo 85º - La posición de los equipos en los bancos de suplentes y el protocolo de inicio de partido al campo de juego será obligatoriamente conforme al diagrama que sique.

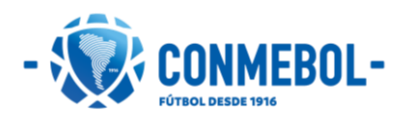

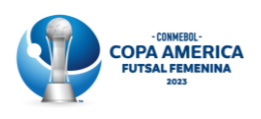

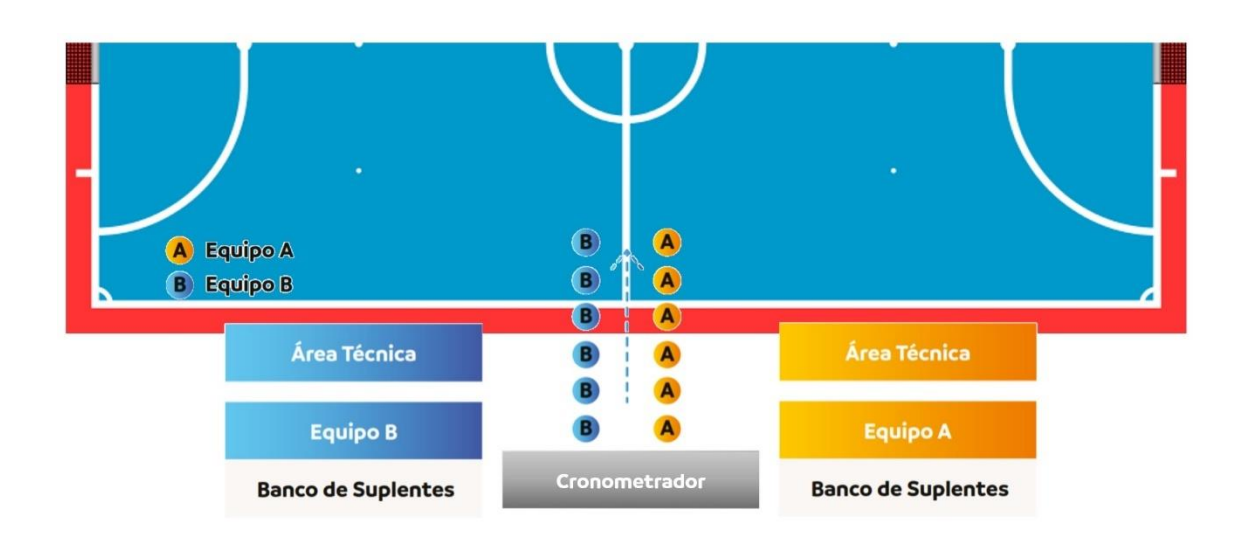

§1º - Los equipos deben colaborar para que solamente permanezcan en el túnel de acceso: jugadoras, árbitros y el personal de la CONMEBOL, liderados por el Delegado de Partido.

Artículo 86º - El calentamiento antes del partido tendrá una duración de 30 minutos: comenzará cuando falten 50 minutos para el inicio del encuentro y finalizará cuando falten 20 minutos para el inicio del partido. Las AMPs tendrán a su disposición un área de calentamiento interna en los estadios, o en una cancha o en espacio adjunto al estadio.

Artículo 87º - El área de calentamiento durante el partido será demarcada por conos o cinta y preferencialmente deberá poseer el mismo tipo de piso del FOP. El Delegado de Partido informará sobre el área de calentamiento durante la reunión de coordinación del torneo.

§1º - Podrán calentar al mismo tiempo un máximo de 5 (cinco) jugadoras suplentes (incluido la arquera) por equipo con un máximo de 1 (un) miembro del cuerpo técnico.

§2º - No se permitirá calentamiento con balón en el área de calentamiento durante el partido.

§3º - Solamente podrán permanecer en el área de calentamiento las jugadoras que realmente estén realizando calentamiento y el oficial del equipo para acompañar a las jugadoras, caso contrario, las jugadoras deberán permanecer en el banco de reservas. Durante el calentamiento, todas las jugadoras (inclusive a la arquera) deberán utilizar los chalecos suministrados por la CONMEBOL.

\$4º - Dependiendo del espacio disponible en el estadio para el calentamiento, el Delegado de Partido podrá limitar el número de jugadoras calentando al mismo tiempo. Durante la reunión de coordinación del torneo se facilitará esa información.

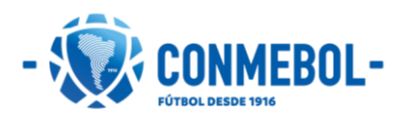

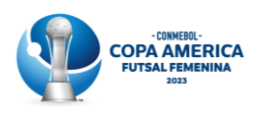

Artículo 88º - Poco después del término del juego, caso haya transmisión de televisión, los titulares de los derechos de transmisión y solamente ellos, además del host broadcaster (emisora anfitriona), podrán hacer la entrevista flash en el campo de juego con un máximo de 3 jugadoras de cada equipo. Esta entrevista flash obligatoriamente deberá ser realizada frente al panel o backdrop con los patrocinadores de la competición, coordinado por la organización para ese propósito. Es obligación de los equipos designar a 3 jugadoras para esa acción al término del partido, en coordinación con el oficial de Medios de la CONMEBOL (OMC). Normalmente no deberá tardar más de 60 segundos por cada jugadora. Para ese propósito, las jugadoras deberán utilizar el uniforme de juego.

Artículo 89º - Al término del partido, a criterio y en los términos establecidos por la CONMEBOL, tras la salida de las jugadoras del vestuario para retirarse del estadio, podrá ser realizada una zona mixta por donde deben pasar obligatoriamente todas las jugadoras y el director técnico de cada equipo. La zona mixta estará ubicada en el lugar que CONMEBOL crea adecuado, idealmente en el camino entre la salida de los vestuarios y los buses de los equipos.

Artículo 90° - Al término del partido, a criterio de la CONMEBOL, podrá ser realizada una conferencia de prensa de los dos equipos. La conferencia de prensa deberá empezar con la mayor brevedad posible (entre 15 a 20 minutos después del fin del partido o ceremonia de premiación, según el caso), y contará obligatoriamente con la presencia del Director Técnico del equipo y una jugadora que haya disputado el partido. El orden de las conferencias de prensa normalmente será la siguiente:

- 1º equipo: equipo perdedor o subcampeón
- 2º equipo: equipo ganador o campeón

§1º - Las jugadoras y oficiales expulsados o suspendidos durante el partido no podrán participar de ninguna actividad de prensa en el estadio. En el caso de que el Director Técnico haya sido expulsado o esté suspendido, deberá asistir a la conferencia de prensa el entrenador asistente.

§2º - El incumplimiento del presente artículo constituye una infracción disciplinaria, por lo cual los órganos disciplinarios de la CONMEBOL se encuentran facultados para imponer las sanciones que pudieran corresponder de conformidad con el Código Disciplinario de la CONMEBOL.

Artículo 91º - En la fecha final, terminada la ceremonia de premiación, los titulares de derecho presentes en el estadio podrán solicitar entrevistas con las AMPs de los partidos finales. Cada uno de las AMPs debe garantizar que mínimo 2 (dos) jugadoras pasen por la posición. Las entrevistas no tienen mínimo de duración y deberán realizarse en la posición y con el panel o backdrop indicados por la CONMEBOL.

Artículo 92º - Se permite la utilización de sistemas electrónicos de comunicación por parte del cuerpo técnico en el banco de suplentes, en lo que respecta exclusivamente al bienestar y la seguridad de las jugadoras o por razones tácticas o de instrucción, pero

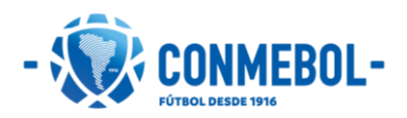

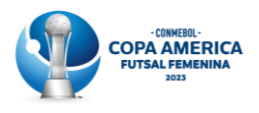

solo se pueden usar equipos pequeños y portátiles de acuerdo con las Reglas de Juego del Futsal, de la FIFA.

Artículo 93º - Se permite la transmisión del partido en la pantalla del estadio donde estén jugando. Queda terminantemente prohibida la reproducción de replay de cualquier jugada o lance del partido.

Artículo 94º - Es obligatoria la exposición del tiempo del partido en las pantallas/tableros electrónicos de los estadios.

Artículo 95º - Las protestas deberán someterse por email a la Unidad Disciplinaria de la CONMEBOL (unidad.disciplinaria@conmebol.com) a más tardar hasta 6 horas después de que el partido haya terminado. De no cumplirse estos requisitos formales y temporales establecidos en el Artículo 51 del Código Disciplinario, la protesta será inadmitida ex oficio.

Artículo 96º - No se podrán presentar protestas contra las decisiones arbitrales sobre hechos relacionados con el partido, siendo tales decisiones definitivas y vinculantes.

Artículo 97º - Si se presentara una protesta o apelación infundada, los órganos disciplinarios de la CONMEBOL se encuentran facultada para imponer las sanciones que de conformidad con el Código Disciplinario de la CONMEBOL pudieran corresponder.

Artículo 98º - No se permite fumar en ninguna área de la competición que incluya el FOP, zona técnica, vestuarios y túnel de acceso al campo.

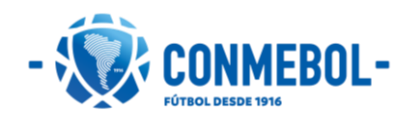

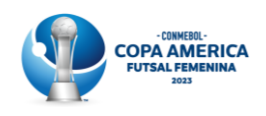

# <span id="page-41-0"></span>Capitulo 13: Medios de comunicación

Artículo 99º - La CONMEBOL, a través de su Gerencia de Comunicación Digital, Dirección de Broadcast y Dirección de Competiciones y Operaciones establecerá la normativa que sequirán los profesionales de los medios de comunicación (cronistas, reporteros de TV, fotógrafos, camarógrafos, técnicos, ayudantes, así como cualquier otra persona de cualquier medio, televisión, radio y escrito etc.) en los partidos. Así como cantidad permitida, ubicación de estos, permanencia o no en el campo de juego, en la zona de bancos de reserva y mesa de control.

Artículo 100º - El campo de juego (dentro de las cuatro líneas) es zona de exclusión, por lo que no se permite a los profesionales de los medios de comunicación (titulares de derechos, radio, diario etc.) descritos en el artículo anterior, el ingreso al terreno de juego antes, durante y después del partido. Desde el momento en que los equipos ingresan al terreno de juego, durante la disputa del partido y hasta que se retiren a los vestuarios, no podrá ingresar al campo de juego ninguna persona ajena al partido, es decir, solo pueden permanecer jugadoras de ambos equipos, árbitros, y, según sea necesario y autorizado por el árbitro, miembros del cuerpo médico y oficiales de partido.

Artículo 101º - Desde quince minutos antes del inicio del partido, no estará permitida la presencia de los profesionales de los medios de comunicación descritos en el Artículo 99° en las zonas aledañas a los bancos de suplentes y zonas técnicas, ni en los bancos de suplentes y zona de acceso a los túneles (incluidos). Las entrevistas podrán realizarse en las zonas mixtas previstas en cada estadio, fuera del campo de juego y en los momentos previstos para eso. Es obligatoria la utilización de chalecos suministrados por la CONMEBOL y la acreditación del partido para acceder a esas áreas.

Artículo 102º - Durante el transcurso del partido, entre los límites del terreno de juego y las tribunas para espectadores, en la parte posterior de los letreros de publicidad que existieren, se admitirá solo un número limitado de fotógrafos, personal de la transmisión oficial de televisión y titulares de derechos, todos debidamente identificados. Este número será determinado por la CONMEBOL. Es obligatoria la utilización de chalecos suministrados por la CONMEBOL y la acreditación del partido para acceder a esas áreas.

Artículo 103º - El Delegado de Partido, Broadcast Venue Manager, Oficial de Medios u Oficial de Seguridad tendrán autoridad para retirar la acreditación y el chaleco de identificación que permiten acceso al área de campo del partido de los profesionales de los medios de comunicación descritos anteriormente y fotógrafos que incumplan estas normativas y se podrá solicitar a los encargados de seguridad su exclusión del campo de juego.

Artículo 104º - Los equipos están obligados a atender los requerimientos de la Gerencia de Comunicación Digital y de la Dirección de Broadcast de la CONMEBOL, sea para el sitio web oficial (www.conmebol.com), redes sociales oficiales, para la señal internacional o

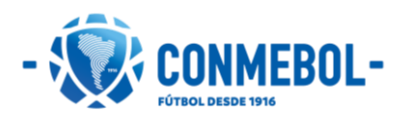

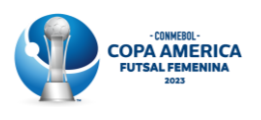

para los titulares de derecho de la competición. Entre las acciones de los medios de comunicación están incluidas, mas no limitadas las siguientes acciones:

- Autorizar la entrada de los equipos de comunicación digital de la CONMEBOL y de i. la emisora anfitriona (HB) a los vestuarios para captación de imágenes antes de la llegada de las jugadoras;
- Durante la llegada de los equipos al estadio, la CONMEBOL podrá autorizar a ii. cámaras de la emisora anfitriona (HB) a acompañar el desplazamiento desde el autobús hasta la puerta del vestuario;
- iii. La CONMEBOL podrá solicitar la realización de una entrevista con el Director Técnico (hasta 2 minutos) y una jugadora (elegido por la AMP) en el momento de su llegada al estadio para la transmisión oficial y sus titulares de derecho de transmisión. Esa acción deberá ser realizada sin la necesidad de desplazamiento del Director Técnico y jugadora a ningún otro ambiente. La entrevista será realizada por cámaras de la emisora anfitriona;
- Entrevista Flash (60 segundos por jugadora y por cada titular de derechos/HB) al iv. término del partido con hasta 3 jugadoras de cada equipo, para la emisora anfitriona y los titulares de derechos presentes en el campo de juego.

Artículo 105º - Los responsables de prensa de las AMPs colaborarán para que, tanto jugadoras como miembros del cuerpo técnico, estén dispuestos a brindar notas exclusivas para el sitio web y/o redes sociales oficiales de la CONMEBOL (www.conmebol.com) o en caso de ser solicitadas por la CONMEBOL para sus titulares de derechos.

Artículo 106° - El incumplimiento de cualquiera de los deberes y obligaciones regulados en el presente capítulo constituye una infracción disciplinaria, por lo cual los órganos disciplinarios de la CONMEBOL se encuentran facultados para imponer las sanciones que pudieran corresponder de conformidad con el Código Disciplinario de la CONMEBOL.

Parágrafo único - El Delegado de Partido o cualquier oficial del partido deberá poner en conocimiento de la CONMEBOL, en su informe oficial, cualquier incidencia al respecto, que en su caso podría remitirse a la Unidad Disciplinaria y órganos disciplinarios de la CONMEBOL.

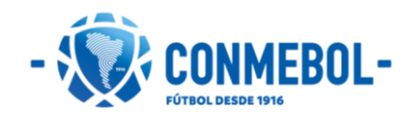

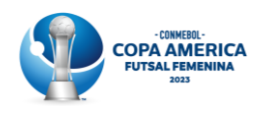

### <span id="page-43-0"></span>Capitulo 14: Disposiciones médicas

Artículo 107º - Durante el torneo y en cada partido cada equipo participante deberá contar con un médico en el banco de suplentes durante todo el partido. Dicho profesional debe pertenecer al equipo participante y tener conocimientos médicos de todo su plantel.

Parágrafo único - No se iniciará un partido sin la presencia del médico de cada equipo. Si el equipo no se presenta con el médico en el momento del partido, no podrá disputar el mismo y perderá por W.O. (walkover). Situaciones excepcionalísimas podrán ser evaluadas por el Delegado de Partido y el Coordinador Médico de la competencia.

Artículo 108º - Las AMPs deberán enviar a la Comisión Médica de la CONMEBOL vía correo electrónico (comision.medica@conmebol.com), máximo siete días después del plazo límite de presentación de la Lista de Buena Fe, la Carta de Evaluación Médica Precompetencia y Compromiso Médico, en el cual se certifica la efectiva realización de los controles médicos para la práctica deportiva de alto rendimiento. El formato de dicha carta será enviado por la Comisión Médica de la CONMEBOL a cada AMP para ser diligenciada.

Artículo 109º - Parada cardiorrespiratoria y conmoción cerebral: a fin de detectar problemas cardiacos o factores de riesgo que puedan producir una parada cardiorrespiratoria durante los partidos, así como para proteger la salud de las jugadoras, los equipos participantes deberán garantizar y confirmar a la CONMEBOL que sus jugadoras se han sometido a un examen médico previo al inicio de la competición conforme a lo dispuesto en el artículo anterior. De acuerdo con los protocolos establecidos por la Comisión Médica de la CONMEBOL, si una jugadora sufre una conmoción cerebral, el médico del equipo deberá realizarle un examen siguiendo los protocolos médicos.

El árbitro podrá parar el juego durante un máximo de tres minutos cuando se sospeche que una jugadora haya sufrido una conmoción cerebral. El árbitro solo permitirá a la jugadora reincorporarse al partido con la autorización del médico del equipo, quien, previo examen, habrá determinado que la jugadora no muestra signos o síntomas de conmoción cerebral.

Artículo 110° - Habrá al menos un centro médico de alta complejidad cercano al estadio y/o los COEs, donde los integrantes de las delegaciones podrán ser trasladados en caso de urgencia para su atención primaria. Este centro médico contará con la tecnología médica necesaria para diagnosticar y tratar las posibles lesiones de las deportistas. Esta atención primaria o las que correspondiere continuar aplicando, correrá por cuenta de cada AMP.

Artículo 111º - Para cada partido, habrá a disposición la siguiente estructura:

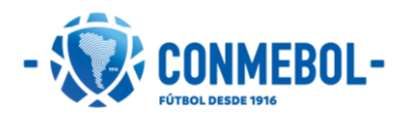

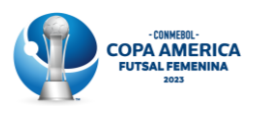

- 2 ambulancias de alta complejidad con acceso inmediato al campo de juego. Las  $\ddot{L}$ ambulancias estarán en el estadio como mínimo 2h antes de la apertura de las puertas (o 3 h antes del inicio del primer partido en caso de partidos disputados a puertas cerradas) y hasta que todas las jugadoras dejen el estadio;
- Además de las ambulancias de alta complejidad, exclusivas para prestar servicio a  $ii.$ las jugadoras y oficiales, estará disponible una ambulancia para cada 10.000 espectadores en el estadio (es decir que, para aforo entre 0 y 10.000 espectadores, deber haber una ambulancia);
- iii. En el campo de juego habrá personal médico o paramédico con el siguiente equipo:
	- Desfibrilador externo automático;  $\bullet$
	- $\bullet$ Camilla rígida de extracción para trauma raquimedular o camilla de extracción para víctimas de trauma.;
	- $\bullet$ Inmovilizador provisorio para miembros superiores o inferiores traumatizados;
	- Bolsa de soporte vital avanzado (SVA) equipos de resucitación cardíaca y  $\bullet$ soporte ventilatorio.

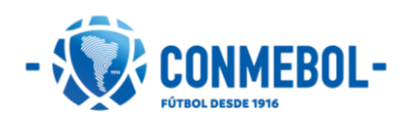

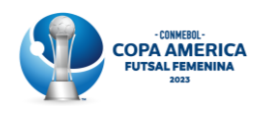

# <span id="page-45-0"></span>Capitulo 15: Control antidopaje

Artículo 112º - En este torneo será de aplicación el reglamento antidopaje de la CONMEBOL y subsidiariamente el reglamento antidopaje de la FIFA y el Código Mundial de Antidopaje de la WADA.

Artículo 113º - La Unidad Antidopaje de la CONMEBOL se reserva el derecho de ordenar que se realicen controles antidopaje en competencia o fuera de ella sin necesidad de aviso previo, pudiendo ser controles antidopaje en orina Y/o sangre. Los controles podrán ser aleatorios (sorteo) o dirigidos, de acuerdo con el reglamento antidopaje de la CONMEBOL, procedimiento que será informado a los encargados médicos de cada equipo, y que las AMPs están obligadas a cumplir, así como a someterse y respetar la decisión que haya adoptado la Unidad Antidopaje.

Artículo 114º - Los gastos que demanden los análisis de laboratorio, pagos derivados del control del dopaje, toma de muestras, del médico del control del dopaje y del médico de campo asignado para dicho encuentro, son asumidos por la CONMEBOL.

Parágrafo único - En caso de un resultado analítico adverso, la jugadora será responsable de los costos de análisis de laboratorio y del análisis de la contraprueba en caso de solicitar la apertura de acuerdo con el reglamento antidopaje de la CONMEBOL.

Artículo 115º - Los estadios donde se disputen los partidos contarán indefectiblemente con una sala de control antidopaje, la cual deberá tener una identificación en la puerta de acceso y deberá estar cerca de los vestuarios de los equipos y de los árbitros, sin acceso al público, medios de comunicación o prensa.

Artículo 116º - En caso de que una jugadora haya sido expulsada deberá dirigirse a la estación antidopaje, exceptuando los casos en que la selección de la jugadora para pasar por el control sea dirigida y la misma no haya sido seleccionado.

Artículo 117º - Será de carácter obligatoria la participación de todo el equipo (jugadoras y cuerpo técnico) de las charlas educativas antidopaje, antes del inicio de la competición.

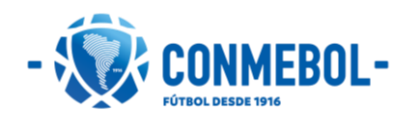

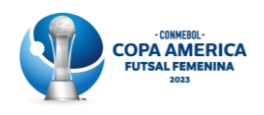

# <span id="page-46-0"></span>Capitulo 16: Arbitraje

Artículo 118º - Todos los partidos se jugarán de acuerdo con las Reglas de Juego del Futsal promulgadas por la FIFA en vigor en el momento en que se dispute la competición. En caso de discrepancias relativas a la interpretación de las traducciones del presente Reglamento, la versión inglesa será el documento vinculante.

Artículo 119º - Cada partido será dirigido por árbitros integrantes de la lista internacional de la FIFA, designados por la Comisión de Árbitros de la CONMEBOL y, en principio, de nacionalidad diferente a las de los equipos que disputen el partido.

Artículo 120º - La Comisión de Árbitros de la CONMEBOL podrá designar árbitros adicionales en los partidos que considere necesario y, en este caso, ante la eventualidad de que el árbitro no pueda continuar dirigiendo un partido, el mismo será sustituido por otro integrante del equipo arbitral designado.

Parágrafo único - Una vez finalizado el partido, el árbitro principal deberá validar con su equipo arbitral los eventos ocurridos durante el partido (infracciones de las jugadoras amonestados o expulsados, la conducta antideportiva de oficiales, aficionados o de cualquier otra persona que actúe en nombre de una AMP durante el partido o los pormenores de cualquier otro incidente), redactará y cargará al sistema COMET su informe del partido y luego lo entregará firmado al Delegado de Partido de la CONMEBOL.

Artículo 121º - La Comisión de Árbitros podrá asignar asesores de árbitros que podrán ser internacionales, siempre y cuando no tengan la misma nacionalidad de los equipos que disputen el partido, salvo los miembros de la Comisión de Árbitros de la CONMEBOL que podrán ser nombrados asesores internacionales independientemente de su nacionalidad. Ellos deberán estar en una ubicación exclusiva y en la zona central del estadio (palco, cabina o suite), con vista para el campo de juego, con seguridad y con monitor de televisión para una buena evaluación de los árbitros.

Artículo 122º - Si el árbitro principal no pudiera ejercer sus funciones, deberá ser reemplazado por otro miembro del equipo arbitral. Si uno de los árbitros asistentes no pudiera ejercer sus funciones, deberá ser reemplazado por el árbitro adicional, si hubiera uno designado. En este caso, se deberá informar de inmediato a la Comisión de Árbitros de la CONMEBOL.

Artículo 123º - No se podrá observar, objetar ni tachar las designaciones hechas por la CONMEBOL.

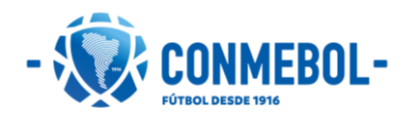

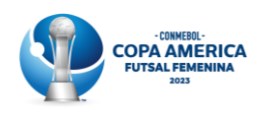

# <span id="page-47-0"></span>**Capitulo 17:** Cuestiones disciplinarias

Artículo 124º - Sin perjuicio de lo expresamente dispuesto en el presente Reglamento, será de aplicación el Código Disciplinario de la CONMEBOL vigente en cada momento en todos los asuntos disciplinarios y restantes que se encuentren en su ámbito de aplicación.

Artículo 125º - Las amonestaciones serán las que se establecen en las Reglas de Juego del Futsal, promulgadas por la FIFA.

Artículo 126º - Las amonestaciones aplicadas por el árbitro serán registradas y la jugadora u oficial que recibiera un total de dos tarjetas amarillas de manera consecutiva o alternada quedará suspendido para el siguiente partido. La acumulación de tarjetas amarillas en la FASE PRELIMINAR queda sin efecto a partir del inicio de la FASE FINAL. No obstante, una jugadora u oficial que, durante el último partido de la FASE PRELIMINAR, reciba una amonestación que por acumulación suponga su suspensión automática para el siguiente partido, deberá cumplir la suspensión en el primer partido de la FASE FINAL.

Artículo 127º - Si una jugadora recibe una tarjeta roja, quedará suspendida automáticamente para el próximo partido a disputar, independientemente de la fase. Toda amonestación que hubiera recibido previamente en el curso del mismo partido mantendrá su vigencia.

Parágrafo único - Una jugadora suspendido no podrá acceder al banco de suplentes ni ingresar al vestuario de su equipo, si así lo dispone el Código Disciplinario de la CONMEBOL.

Artículo 128º - Si las jugadoras de un equipo compareciesen al terreno de juego más tarde de la hora prevista para su inicio o reanudación, o desacatando las indicaciones del árbitro y/o Delegado de Partido, la AMP responsable podrá ser sancionada por los órganos disciplinarios de la CONMEBOL con una advertencia en caso de una primera infracción, y con una multa en caso de una segunda o subsiguientes infracciones.

En el supuesto anterior, se considerará en todo caso responsable al Director Técnico del equipo en cuestión, que será sancionado por los órganos disciplinarios de la CONMEBOL de la siguiente manera:

- Por una primera infracción: advertencia de suspensión por un partido.
- Por una segunda o subsiguiente infracción: suspensión por un partido.

 $S1^{\circ}$  -Además de las sanciones disciplinarias descritas en el presente artículo, la AMP deberá responder exclusivamente por las indemnizaciones en materia civil u otra índole contra las demás AMPs y/o terceros afectados, exonerando y liberando a la CONMEBOL de toda obligación y responsabilidad de cualquier naturaleza, así como de la responsabilidad por los daños y/o perjuicios causados a propios o a terceros.

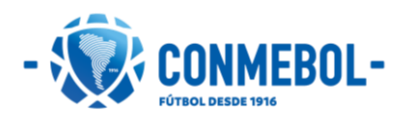

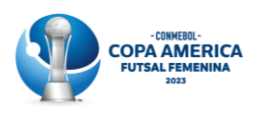

 $S2^{\circ}$  -Responsabilidad por retraso en el inicio del partido: La no presentación del mínimo de jugadoras en el terreno de juego a la hora fijada para el partido podrá ser sancionada con una multa por cada minuto de retraso (hasta 10 minutos después de la hora fijada para el ingreso de los equipos al terreno de juego prevista en la programación del partido). Pasado los 10 minutos, la sanción será la determinación del resultado por los órganos judiciales en los términos del Artículo 27 del Código Disciplinario, además de la imposición de otras sanciones accesorias a discreción del órgano judicial competente. El mínimo de jugadoras exigido para la participación de una AMP en un partido programado de la Competición es de 3 jugadoras de la planilla del partido (alineación).

Artículo 129º - Informe de partido público: finalizado el encuentro y dentro de las 24 horas de culminado el partido la AMP recibirá el informe de partido público donde encontrará todos los detalles de los eventos ocurridos durante el juego: goles, sustituciones, amonestaciones y expulsiones. La AMP tendrá 24 horas para dejar constancia si el informe contiene algún error de escritura en cuanto a los tiempos indicados y errores de identidad. No se permitirán modificaciones de otra índole.

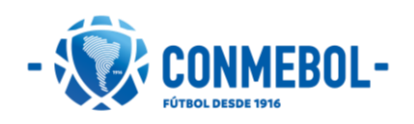

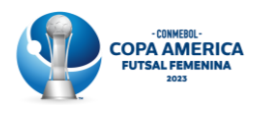

### <span id="page-49-0"></span>Capitulo 18: Abandono, suspensión y cancelación del partido

Artículo 130° - Las AMPs tienen la obligación de disputar todos los partidos de la competición hasta que resulten eliminadas.

Artículo 131º - La CONMEBOL, a través de su Delegado de Partido, podrá suspender previamente a su inicio un partido cuando se trate de hechos de gravedad cometidos ya sea por dirigentes, AMPs, árbitros, árbitros asistentes, jugadoras, personal técnico, personal auxiliar o público asistente etc. que afecten a la seguridad, a los principios de ética y puedan considerarse lesivos al prestigio deportivo del país al que pertenecen los presuntos infractores o la propia CONMEBOL. Una vez iniciado el encuentro el Delegado de Partido, ante las mismas circunstancias y una vez oído al Oficial de Seguridad, en su caso, así como a cualquier otra persona que considere oportuno, podrá proponer al árbitro la suspensión definitiva del partido.

Artículo 132º - Si por causas ajenas a la organización (razones de fuerza mayor), se suspendiera de manera definitiva un partido ya iniciado, el mismo deberá proseguir en primera instancia, dentro de las 24 horas siguientes a la suspensión, y de no ser posible a criterio de la CONMEBOL, en otra fecha, completando los minutos faltantes, manteniéndose el resultado y la misma planilla de juego al momento de la suspensión, salvo criterio distinto determinado por la CONMEBOL de acuerdo con las circunstancias concurrentes.

Parágrafo único - En caso de suspensión de un partido previamente a su inicio por razones de fuerza mayor, la CONMEBOL definirá la nueva fecha y horario de la disputa del partido, debiendo reagendar, de ser posible, en las 24 horas siguientes a la suspensión.

Artículo 133º - En los casos eventuales previstos en el artículo anterior, el tiempo prudencial de espera será de hasta 45 minutos. Transcurrido este tiempo, y de persistir total o parcialmente las causas de la interrupción, el árbitro podrá decretar la suspensión del juego, salvo que concurran circunstancias que prudencialmente aconsejen esperar un mayor lapso.

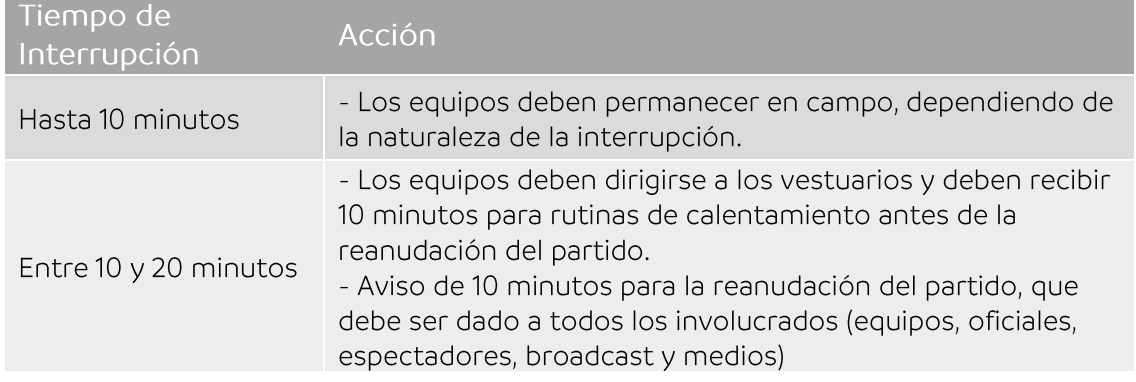

Las recomendaciones en caso de suspensión/interrupción del juego son:

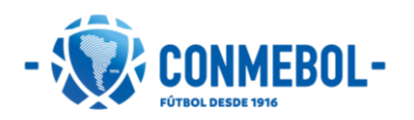

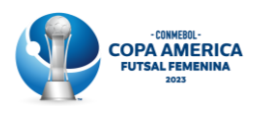

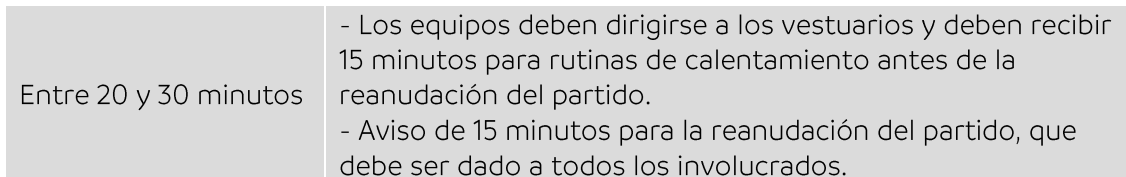

Artículo 134º - Si un equipo no se presenta a un partido (excepto en casos de fuerza mayor) o se niega a continuar jugando o deja el campo antes del final del partido, se considerará que el equipo pierde el partido y como regla general podrá ser excluido de la participación de la competición.

Artículo 135º - Además de lo anterior, la AMP en cuestión pagará una indemnización por cualquier daño o perjuicio realizado contra la CONMEBOL, la Asociación Miembro Anfitriona y/u otra(s) AMP(s) y no tendrá derecho a una remuneración financiera por parte de la CONMEBOL. La Comisión Organizadora del torneo puede considerar futuras medidas.

Artículo 136º - La CONMEBOL determinará el monto de los daños ocasionados o los perjuicios financieros después de considerar las circunstancias de cada caso en particular y las pruebas disponibles.

§1º - La AMP en cuestión puede ser descalificada de los próximos torneos organizados por la CONMEBOL. La CONMEBOL tomará futuras medidas según corresponda, como la suspensión de la AMP en cuestión de cualquier otra competición de la CONMEBOL o FIFA.

§2º - Además de las sanciones disciplinarias y económicas descritas en el enunciado y parágrafo anterior del artículo, la AMP deberá responder exclusivamente por las indemnizaciones en materia civil u otra índole contra las demás AMPs y/o terceros afectados, exonerando y liberando a la CONMEBOL de toda obligación y responsabilidad de cualquier naturaleza, así como de la responsabilidad por los daños y/o perjuicios causados a propios o a terceros.

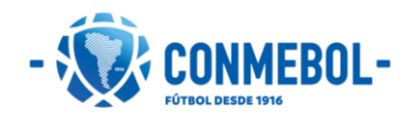

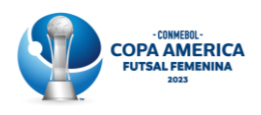

# <span id="page-51-0"></span>Capitulo 19: Régimen financiero y premiación

Artículo 137º - Los primeros 3 (tres) equipos colocados recibirán como premio las medallas y trofeos que lo acrediten como tales según su ubicación.

- Campeón: trofeo y 21 medallas doradas
- Subcampeón: 21 medallas plateadas  $\bullet$
- Tercer lugar: 21 medallas de bronce  $\bullet$

Artículo 138º - El equipo arbitral que haya participado en el partido final del torneo recibirá 1 (una) medalla para cada uno de sus integrantes.

Artículo 139º - El trofeo de la competición y las medallas al campeón, subcampeón y tercer lugar serán entregados en una ceremonia de premiación inmediatamente al término del partido final del torneo.

Los protocolos y la organización de las ceremonias de premiación corresponden exclusivamente a la CONMEBOL. La asistencia de los tres equipos es obligatoria. El incumplimiento de estas obligaciones constituye una infracción disciplinaria, por lo cual los órganos disciplinarios de la CONMEBOL se encuentran facultados para imponer las sanciones que pudieran corresponder de conformidad con el Código Disciplinario de la CONMEBOL.

§1º - Es obligatoria la utilización del uniforme oficial de la delegación en la ceremonia de premiación. No se permitirá atletas en la ceremonia con el torso desnudo, con indumentarias que hagan alguna alusión comercial o conmemorativas, portando banderas con alguna inscripción ni con banderas de sus países o regiones.

§2º - Solamente están autorizados a subir a la tarima de premiación 14 jugadoras y 7 miembros del cuerpo técnico (incluidos en la planilla de alineación del último partido), totalizando 21 personas por delegación.

Artículo 140° - La organización del evento tendrá a su cargo los siguientes gastos para los equipos.

Traslado desde la ciudad de origen informada por el equipo hasta la primera ciudad i. sede donde jugará. Este traslado puede ser terrestre, en bus; marítimo/fluvial, en barco; o aéreo nacional/internacional, considerando pasajes de clase económica para 21 personas (14 jugadoras y 7 oficiales). Regreso desde la última ciudad sede donde juegue el equipo en el torneo hasta la ciudad de destino informada por el equipo. Este traslado puede ser terrestre en bus para 21 personas, marítimo/fluvial en barco o aéreo nacional/internacional considerando pasajes de clase económica para 21 personas (14 jugadoras y 7 oficiales). Los pasajes que adquiera la CONMEBOL se comprarán todos para salir y regresar a la misma ciudad de todo el grupo/delegación sin tener la opción de modificar esta ciudad para algunas de las personas que viajarán. Si por este motivo algunas jugadoras no utilizan su pasaje,

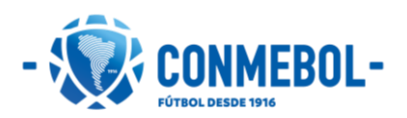

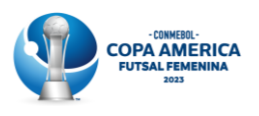

no se podrá este reemplazar por un pasaje para oficiales extras ya que los pasajes cubiertos por la CONMEBOL se darán únicamente a las personas inscritas en la Lista de Buena Fe.

- ii. Transporte local terrestre: cada delegación tendrá derecho a una flota de vehículos, desde dos días antes del primer MD del torneo (o antes en caso de que por disponibilidad de vuelos el equipo deba llegar antes), para la movilización de su equipo para los traslados del aeropuerto, al hotel, a los estadios en días de partidos y a campos de entrenamiento. Por lo tanto, el uso de cada vehículo debe ser exclusivo y estar disponible para cuando la delegación deba movilizarse dentro de la ciudad sede para todos los traslados diarios oficiales, incluyendo entrenamientos, partidos y otras actividades en sitios del evento). En total, cada delegación contará con:
	- 1 (un) autobús ejecutivo de un piso con capacidad de 30 personas y su equipaje;
	- · 1 (un) auto SUV para 3 pasajeros para el presidente de la delegación o movimientos específicos de miembros de la delegación deportiva;
	- 1 (un) camión/van de hasta 3 (tres) toneladas NPR para utilería.  $\bullet$
- iii. Acomodación y alimentación: cada delegación tendrá derecho al alojamiento y alimentación de las personas inscriptas en la Lista de Buena Fe (14 jugadoras y 7 oficiales) y salas/salones funcionales en un hotel en la ciudad sede donde jugará sus partidos desde MD-2 (o antes en caso de que por disponibilidad de vuelos el equipo deba llegar antes). En total, cada delegación contará con:
	- 7 (siete) habitaciones dobles para las jugadoras;
	- 2 (dos) habitaciones dobles para oficiales;
	- $\bullet$ 3 (tres) habitacionales singles para oficiales;
	- $\bullet$ 1 (una) habitación o sala para atención terapéutica (fisioterapia);
	- $\bullet$ 1 (una) habitación o sala para la utilería;
	- 1 (un) salón comedor;  $\bullet$
	- 1 (una) sala para reuniones y charla técnica.  $\bullet$
	- Alimentación para 21 personas considerando: desayuno, almuerzo, cena y  $\bullet$ merienda diarios.

\* Cualquier requerimiento adicional que haga la AMP deberá ser asumido por la misma en cuanto a contactos con proveedor y pagos.

- iv. Hidratación y hielo: cada delegación tendrá derecho a una cantidad fija y limitada de agua, bebidas isotónicas y hielo desde MD-2 o antes en caso de que por disponibilidad de vuelos el equipo deba llegar antes y durante los días de participación en la competición. En total, cada delegación contará con:
	- Días de no partido: 75 botellas de aqua de 500ml; 50 botellas de bebidas  $\bullet$ isotónicas y 75kg de hielo;
	- Días de partido: 100 botellas de agua de 500ml; 75 botellas de bebidas  $\bullet$ isotónicas y 150 kg de hielo.
		- \* La logística y detalles de la entrega serán informadas por la CONMEBOL.
		- \*\* En caso de agotar la hidratación entregada por la CONMEBOL, antes de la finalización del torneo, la AMP deberá adquirir los productos, asumiendo

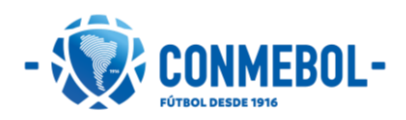

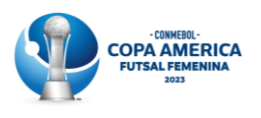

el costo, con los proveedores que se indiquen con el objetivo de respetar los acuerdos comerciales suscritos.

- $V<sub>1</sub>$ Seguro médico: cada delegación tendrá derecho un seguro médico integral para las 14 jugadoras y 7 oficiales inscriptos en su Lista de Buena Fe durante la permanencia de estos en las sedes del torneo. El proceso por seguir para la asignación de citas médicas, estudios, imágenes diagnósticas, entre otros, será el determinado por el mismo seguro. Los oficiales adicionales también deberán contar con la cobertura de un seguro médico integral, que podrá ser el mismo de la delegación. En todo caso, el costo de la cobertura para los oficiales adicionales, si los hubiere, correrá por cuenta de la AMP respectiva.
- Centro médico de referencia: la competición contará con un centro médico, vi. hospital o sanatorio, donde derivará los casos de emergencia que pudieran surgir en el transcurso del torneo, a los miembros de las delegaciones.

Parágrafo único - Cualquier gasto extraordinario, proveniente de miembros extras en los equipos o servicios adicionales a los listados en este artículo, deberán ser asumidos por cada delegación.

Artículo 141º - Todas las AMPs recibirán entradas de cortesía para sus partidos de la competición y acceso a un cupo de entradas que podrán adquirir para el torneo. La CONMEBOL comunicará en la reunión de coordinación del torneo el número total de entradas de cortesía correspondiente a cada AMP y como ellas serán entregadas.

Artículo 142º - En caso de alguna sanción financiera a las AMPs, la AMP en cuestión deberá hacer el pago a través de transferencia bancaria a la CONMEBOL.

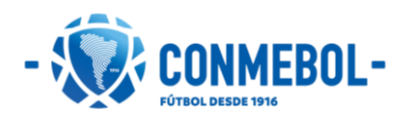

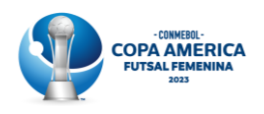

### <span id="page-54-0"></span>Capitulo 20: Derechos comerciales y de marketing

Artículo 143º - La CONMEBOL es la propietaria original de todos los derechos de la competición, como un evento colectivo y todos los demás eventos relacionados bajo su jurisdicción sin restricción en cuanto a su contenido, tiempo, lugar y ley. Esos derechos incluyen, entre otros, todos los tipos de derechos financieros, de imagen de jugadoras y/o AMPs, derechos audiovisuales y de radio, reproducción y derechos de transmisión; derechos de multimedia, derechos de marketing y promocionales, así como los derechos provenientes de derechos autorales actualmente existentes o a ser creados en el futuro, sujetos a cualquier provisión, conforme establecido en reglamentos específicos, como también en todos aquellos reconocidos en el Artículo 66 de los Estatutos de la CONMEBOL.

Artículo 144º - Las AMPs deberán garantizar la libre explotación de los derechos comerciales y audiovisuales otorgados por la CONMEBOL al patrocinador comercial y titular de derecho televisivo y garantizar que no se violarán los derechos comerciales y la difusión en directo o diferido de contenidos audiovisuales vinculados a la competición que no hayan sido autorizados por los titulares de derechos de transmisión o por la CONMEBOL

Artículo 145º - Los derechos de patrocinio corresponderán íntegramente a la CONMEBOL que, contrato mediante, podrá cederlos a terceros para su explotación comercial.

Parágrafo único - Esos derechos de patrocinio incluyen, mas no se limitan, a la venta de todos los espacios publicitarios y todas las acciones promocionales que puedan ser realizadas durante el torneo, como por ejemplo, acciones con banderas, lona del círculo central, exposición de productos, colocación de inflables, panel o backdrop para entrevista flash, paneles para fotos, publicidad en el banco de suplentes, túneles inflables, espacio en chalecos, players escorts (escolta de jugadoras) y referees escorts (escolta de árbitros) en las ceremonias protocolares previas a los partidos, publicidad en las placas de sustitución de jugadoras, en el tótem del balón, en la moneda del sorteo oficial, programa de tarjeta amarilla y roja, elección de la jugadora del partido, licencia de productos del torneo, activaciones con patrocinadores, entre otras.

Artículo 146º - Las AMPs deberán garantizar la libre explotación de los derechos de patrocinio otorgados por la CONMEBOL a los patrocinadores oficiales.

Artículo 147º - Todos los estadios y campos oficiales de entrenamiento deberán estar libres de publicidad. Estadios y campos oficiales de entrenamiento libres de toda publicidad (que esté o no en foco de cámaras de transmisión en caso de estadio y general en caso de campos de entrenamiento) comprende el retiro de todo tipo de avisos/anuncios (incluyendo carteles, estática, lonas, publicidad pintada, banderas de países/hinchadas etc.) alrededor de todo el perímetro del campo de juego incluyendo el

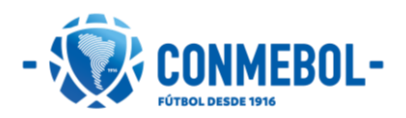

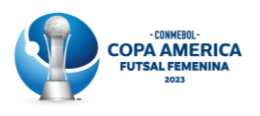

alambrado, cerco o muro perimetral que separa el campo de juego del sector público, comprendido todo el espacio entre las líneas de demarcación del campo y el alambrado, cerco o muro perimetral.

Estadios libres de toda publicidad comprende también la cobertura o remoción de toda publicidad en todos los sectores del estadio incluyendo, sin limitaciones: graderías inferiores y superiores, anillos, estructuras tales como techos y/o torres de iluminación, entorno de los tableros electrónicos, pantallas LED, así como sectores internos del mismo, comprendidos por pasillos, zonas mixtas, vestuarios, salas de prensa, etc.

Estadios y COEs libres de toda publicidad también se entiende como cualquier otro tipo de exposición comercial que pueda aparecer en el campo y entorno, incluyendo, pero no limitado a:

- $\bullet$ Mangas/túneles inflables, bancos de reserva, carritos de ambulancia etc.;
- · Inflables, globos, banderas y/o lonas colocadas en el campo, entorno, y graderías a no ser aquellos que por contrato tengan derecho los patrocinadores del torneo;
- Todo tipo de promociones/actividades incluyendo, pero no limitado a desfiles,  $\bullet$ porristas, mascotas, etc., en el campo de juego y en el entorno cuya exposición no corresponda a los patrocinadores de la CONMEBOL y de la competición;
- · Publicidad en los chalecos de fotógrafos y en las camisetas de los recogedores de pelotas;
- · Publicidad en las camillas o camillas móviles u otros que ingresan al campo de juego;
- Backdrops de entrevistas.

Artículo 148º - Los patrocinadores de la CONMEBOL y de la competición tendrán derecho de exponer sus marcas en todas las áreas del estadio y COEs y alrededores, en especial, pero no solamente, en banners y placas indicativas en todos los niveles del estadio o COE, torres de iluminación, puertas, acceso al campo de juego, tribunas y también en backdrops, banners y otros materiales en la sala de prensa, zona mixta, vestuarios, área de patrocinadores, área de hospitalidad, zonas aledañas, etc.

Artículo 149º - No se permitirá ninguna publicidad que no sea la de los patrocinadores de la CONMEBOL y de la competición en las entrevistas flash, conferencias de prensa o zonas mixtas. Sí podrán acceder a los mismos periodistas acreditados de diferentes medios o conforme el caso, aquellos que tienen acceso a las áreas específicas.

Artículo 150° - No se permitirá ninguna publicidad que no sea la institucional de CONMEBOL o de los patrocinadores de la CONMEBOL y de la competición en los COEs en actividades abiertas o cerradas para la prensa. Tampoco son permitidas las publicidades en producciones de contenidos de las AMPs en estos locales. Cualquier actividad de prensa o producción de contenido debe ser hecho con el backdrop con patrocinadores de la competición (en caso sea proveído) o fondo neutral.

Artículo 151º - No se permitirá ninguna publicidad que no sea la institucional de la CONMEBOL o de los patrocinadores de la CONMEBOL y de la competición en los hoteles oficiales en actividades abiertas o cerradas para la prensa. Tampoco son permitidas las publicidades en producciones de contenidos de las AMPs en estos locales. Cualquier

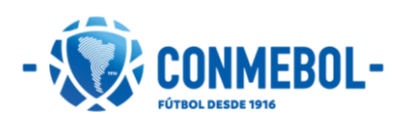

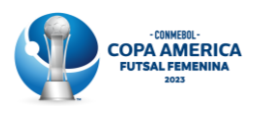

actividad de prensa o producción de contenido debe ser hecho con el backdrop con patrocinadores de la CONMEBOL y de la Competición (en caso sea proveído) o fondo neutral.

Artículo 152º - No se permitirá el ingreso al estadio de otra cámara que no esté autorizada por la CONMEBOL. Por estadio se entiende no solo el campo de juego sino también las zonas de vestuario, tribunas y cabinas.

Artículo 153º - La AMP que resulte campeona de la competición deberá brindar acceso exclusivo a la emisora anfitriona (HB) y a los titulares de derecho (RH) de transmisión, la CONMEBOL y sus patrocinadores (en acciones puntuales organizadas por la CONMEBOL) a todos los festejos y celebración (incluido, pero no limitado a cenas y homenajes) que realice con motivo de este logro.

Artículo 154º - De forma a proteger la privacidad de todos los miembros de una delegación, a todos los miembros del equipo rival, al personal de la CONMEBOL, la integridad del deporte, de las AMs y de la Competición, cada AMP debe asegurar que los miembros de su delegación que utilicen cualquier medio social sigan los siguientes términos y condiciones en cuanto a la forma del contenido relacionado a sus expectativas y experiencias personales durante la competición, la competición en general o informaciones relacionadas:

- i. Los miembros de la delegación no deben divulgar cualquier información confidencial o privada con relación a terceros, incluyendo, sin limitación, informaciones que puedan comprometer la seguridad u organización de la competición, la seguridad de cualquier AMP o aún la privacidad de cualquier miembro de la delegación del equipo, miembros de la delegación oponente o cualquier personal de la CONMEBOL
- ii. Cualquier contenido publicado debe ser en el espíritu del juego limpio, digno de sensatez.

Parágrafo único - Cada AMP debe informar a los miembros de la delegación de su equipo que, siempre que los mismos elijan publicar sus opiniones en los medios de comunicación digital, ellos son responsables de sus comentarios. Las personas que publican en los medios digitales o blogs, así como la institución vinculada, pueden ser responsabilizadas personalmente por cualquier comentario considerado difamatorio, obsceno o impropio.

Artículo 155° - Los departamentos de comunicación, TV y redes sociales de las AMPs pueden generar imágenes para sus canales, redes sociales, páginas web etc., pero deben respetar las siguientes reglas:

- i. Previo al partido:
	- Están autorizados a grabar contenido hasta 15 minutos antes del inicio del partido. La prioridad es siempre de la emisora anfitriona, por lo tanto, las televisoras y responsables de contenido de las AMPs deben estar atentos a las cámaras de la transmisión, no interfiriendo ni colocándose delante de ellas;
	- Podrán hacer imágenes en los vestuarios siempre y cuando no sean en vivo;

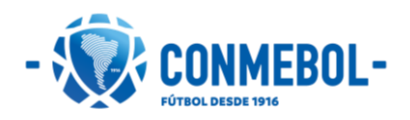

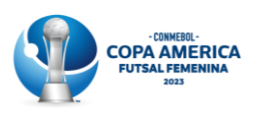

- Las entrevistas a las jugadoras están prohibidas.  $\bullet$
- ii. Durante el partido:
	- La generación de contenido desde 15 minutos antes del inicio y hasta el final del partido está prohibida (incluso durante la entrevista flash), con excepción de imágenes en los vestuarios durante el entretiempo, que deben ser grabadas y nunca en vivo;
	- No podrán acceder a la tribuna de prensa o a cualquier otra posición con  $\bullet$ visión hacia el FOP con sus equipamientos;
	- $\bullet$ Está expresamente prohibida la grabación o rodaje del partido, como también la transmisión en vivo de éste, entrevistas, o cualquier otro evento, incluso si la transmisión es por internet;
	- Durante el entretiempo podrán grabar imágenes de las jugadoras dentro de los vestuarios, pero bajo ningún concepto realizar entrevistas.
- iii. Post partido:
	- $\bullet$ No está permitido hacer imágenes del campo de juego una vez finalizado el partido:
	- No podrán ingresar al FOP, pero sí realizar entrevistas a las jugadoras fuera de  $\bullet$ las 4 líneas de hasta 60 segundos, siempre que éstas sean grabadas y se realicen una vez que hayan terminado TODAS las entrevistas en campo de juego por parte del HB y los titulares de derecho. Para esto podrán utilizar el backdrop de la competición o realizarlas sin backdrop, pero de ninguna manera, podrán utilizar backdrops con patrocinadores que no sean los de la Competición o de la CONMEBOL;
	- La realización de las entrevistas no podrá causar ningún retraso en el inicio de  $\bullet$ las actividades de prensa oficiales, como ser conferencias de prensa y zona mixta ni de otros partidos que se vayan a jugar posteriormente en la misma jornada;
	- Podrán grabar imágenes y entrevistas dentro del vestuario.
- iv. Conferencia de prensa y zona mixta:
	- Tienen derecho de acceso a la zona mixta y a la conferencia de prensa. No pueden hacer transmisión en vivo, por lo cual todo el material, tanto en conferencia como en zona mixta, debe ser grabado;
	- No es permitido a la delegación distribuir esas grabaciones (entrevistas, conferencia de prensa y zona mixta) a los medios.
- $\mathsf{V}$ . Highlights (HL) - análisis técnico:
	- Las AMPs deberán solicitar los HL y la autorización para su uso al titular de derecho de cada país y podrán subirlos a sus canales/redes sociales y páginas web con la siguiente restricción de tiempo (para todos los casos con geobloqueo y visible solo en el propio territorio de la AM):
		- YouTube y sus socios: después de 4h de finalizado el partido;
		- Página web: después de 2h de finalizado el partido
		- Facebook, Instagram y socios: una vez finalizado el partido.  $\Delta \sim 10^4$
	- No está permitida la utilización en las redes sociales o cualquier otra plataforma de la AMP de las imágenes del partido que CONMEBOL entrega a las AMPs para análisis técnico;

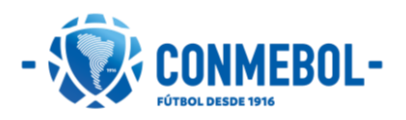

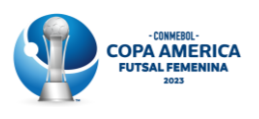

- Para obtener las imágenes del partido, las AMPs deben solicitarlo al siguiente • correo electrónico: tvprensa@conmebol.com indicando fecha y equipos del partido requerido. Una vez recibida la solicitud, se les enviará un link, enlace mediante el cual podrán descargar el partido para su análisis técnico. Se les recuerda que imágenes y contenido audiovisual de dichos partidos no pueden utilizarse de ninguna manera en sus canales de comunicación y/o digitales.
- vi. Embargos:
	- Las Imágenes generadas durante la previa (hasta KO-15min) podrán ser publicadas en sus canales/redes sociales oficiales una vez iniciado el partido, y deberán ser cedidas a la CONMEBOL en caso de que sean solicitadas;
	- Las imágenes de los vestuarios (entretiempo y post partido) podrán ser • publicadas en sus canales/redes sociales y página web 2h después de terminado el partido, y deberán ser cedidas a la CONMEBOL en caso de que sean solicitadas;
	- •Las entrevistas post partido, conferencias de prensa y zona mixta podrán ser publicadas una vez terminadas todas las actividades de prensa en el estadio, es decir, terminada la última zona mixta, y deberán ser cedidas a la CONMEBOL en caso de que sean solicitadas.

Parágrafo único - El incumplimiento de las referidas reglas y directrices constituirá una infracción disciplinaria, y, en consecuencia, los órganos disciplinarios de la CONMEBOL podrán sancionar al infractor.

Artículo 156º - Todos los materiales producidos por las AMPs y que tengan el logotipo o cualquier elemento de identidad visual de la Competición, deberán ser aprobados por la Dirección Comercial y Marketing de la CONMEBOL antes de ser utilizados.

Artículo 157º - Marketing de emboscada: cada AMP debe garantizar que todos sus patrocinadores y apoyadores y/o cualquier tercero contratado se abstengan de realizar cualquier actividad publicitaria y/o promocional que de cualquier forma pueda ser considerada como marketing de emboscada. Eso debe incluir la abstención de cualquier actividad publicitaria y/o promocional que pueda generar cualquier visibilidad a cualquier marca que no sea asociada de la CONMEBOL, y/o llevar a la suposición razonable de que la competencia u otros derechos de acceso a la competición pueden ser adquiridos por terceros con relación a estas actividades.

Artículo 158º - La Gerencia de Comunicación Digital de la CONMEBOL producirá el media day a todos los equipos participantes del torneo con el objetivo de generar materiales fotográficos y de videos a ser utilizados para contenidos de las plataformas digitales de la CONMEBOL.

Todas las jugadoras deberán participar de la producción de fotos y videos vistiendo el juego completo de indumentaria oficial de partido (camiseta, shorts y medias, y quantes en el caso de las arqueras) según la Lista de Buena Fe presentada a la CONMEBOL.

El director técnico y sus auxiliares deberán participar con la indumentaria técnica oficial de la delegación o, en su defecto, con la indumentaria formal que utilicen en los partidos.

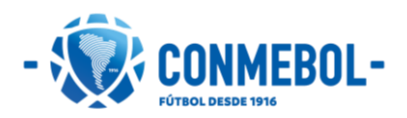

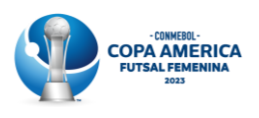

Los equipos deberán presentarse en el lugar, fecha y hora indicada por la CONMEBOL ya listos con las indumentarias oficiales. Las fotos producidas podrán ser utilizadas en las gráficas de alineaciones para la transmisión del evento.

Adicionalmente, en la última jornada de la competición, una vez finalizado el último partido, la Gerencia de Comunicación Digital de la CONMEBOL realizará una producción de fotos con la AMP campeona.

Estas fotos serán tomadas en el mismo estadio y serán utilizadas para distintos contenidos acabado el evento.

Parágrafo único - El incumplimiento de las referidas reglas y directrices constituirá una infracción disciplinaria, y, en consecuencia, los órganos disciplinarios de la CONMEBOL se encuentran facultados para imponer las sanciones que pudieran corresponder según el Código Disciplinario de la CONMEBOL.

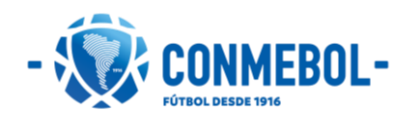

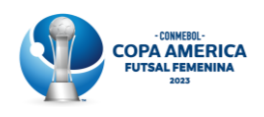

# <span id="page-60-0"></span>**Capitulo 21: Disposiciones finales**

Artículo 159º - Se establece que las ceremonias de inauguración y/o clausura del torneo serán dispuestas por la AMA, acordadas previamente con la CONMEBOL.

Artículo 160º - La CONMEBOL expedirá normas e instrucciones complementarias que sean necesarias para la ejecución del presente Reglamento y la Dirección de Competiciones y Operaciones de la CONMEBOL resolverá los vacíos y/o casos omitidos.

Artículo 161º - La Dirección de Competiciones y Operaciones de la CONMEBOL u otra dirección correspondiente resolverá los casos omitidos a través de comunicación formal a las partes interesadas que, en caso de duda de interpretación de este Reglamento, podrán formalizar SU consulta  $\mathsf{a}$ través del correo electrónico competiciones@conmebol.com.

Artículo 162º - En caso de alguna discrepancia entre el texto de este Reglamento y cualquier otro reglamento publicado por la CONMEBOL, el texto de este Reglamento prevalecerá.

Artículo 163º - Las AMPs están de acuerdo y reconocen la Justicia Deportiva como instancia propia para resolver cuestiones involucrando disciplina y competiciones deportivas. Queda así, de acuerdo con el Artículo 7, inciso I, numeral IX del Estatuto de la CONMEBOL y por imposición del Artículo 59 de los Estatutos de la FIFA, prohibido los recursos y medidas cautelares en los tribunales ordinarios, salvo previsión específica en los Estatutos de las dos entidades.

Artículo 164º - La CONMEBOL podrá dictar en cualquier momento las circulares, directrices, notas e instrucciones que considere oportunas en aplicación del presente Reglamento o en cumplimiento de una decisión del Consejo de la CONMEBOL o del Consejo de Urgencia de la CONMEBOL, las cuales de inmediato pasarán a formar parte del contenido del Reglamento, y su cumplimiento será exigible en su totalidad. También podrá aprobar nuevos reglamentos que considere pertinentes en desarrollo de las disposiciones del presente Reglamento.

Artículo 165° - El presente Reglamento entrará en vigor desde el mismo momento de su publicación.

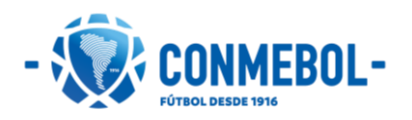

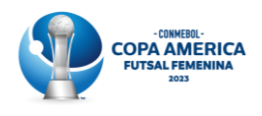

<span id="page-61-0"></span>Formulario de sustitución de jugadoras por lesión o enfermedad

Conforme a lo que establece el Artículo 53º del Reglamento de la Copa America Futsal Femenina 2023, solicitamos la sustitución de las siguientes jugadoras de la lista de 14 (catorce) jugadoras para la competición, utilizando los mismos números de camiseta de los reemplazados.

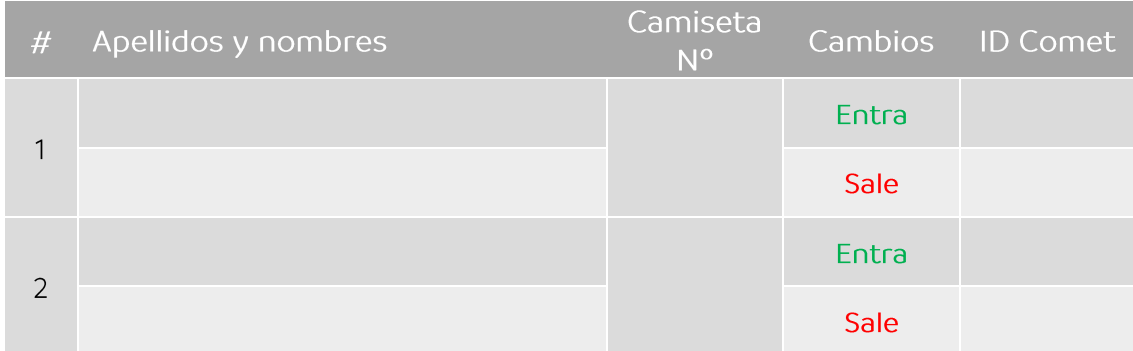

#### Responsable del equipo

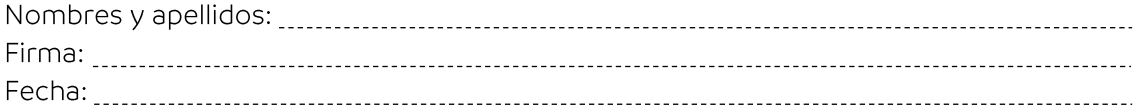

#### Responsable de la Asociación Miembro

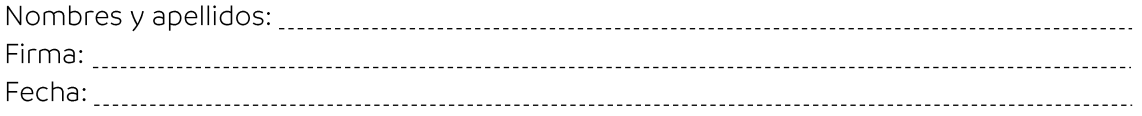

Las actualizaciones en el sistema COMET serán realizadas por la Dirección de Competiciones y Operaciones de la CONMEBOL.

Este formulario será remitido a la CONMEBOL a través de su respectiva Asociación Miembro hasta 48 horas antes del inicio de la competición, a los siguientes correos:

- · Comisión Médica: comision.medica@conmebol.com
- · Dirección de Competiciones y Operaciones: competiciones@conmebol.com

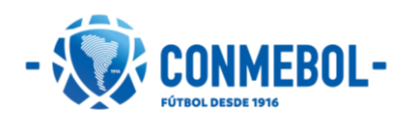

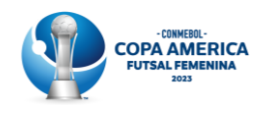

<span id="page-62-0"></span>Formulario de sustitución de arqueras por lesión

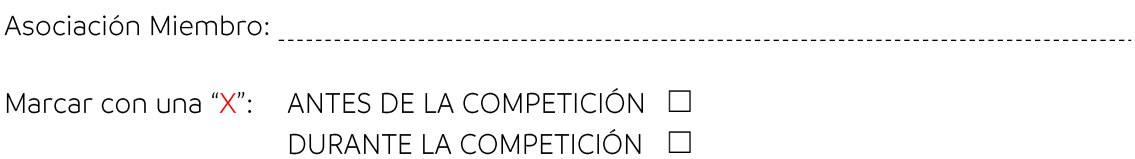

Conforme a lo que establece el Artículo 54º del reglamento de la Copa America Futsal Femenina 2023, solicitamos la sustitución de las siguientes arqueras de la lista de 14 (catorce) jugadoras para la fase indicada, utilizando los mismos números de camiseta de los reemplazados.

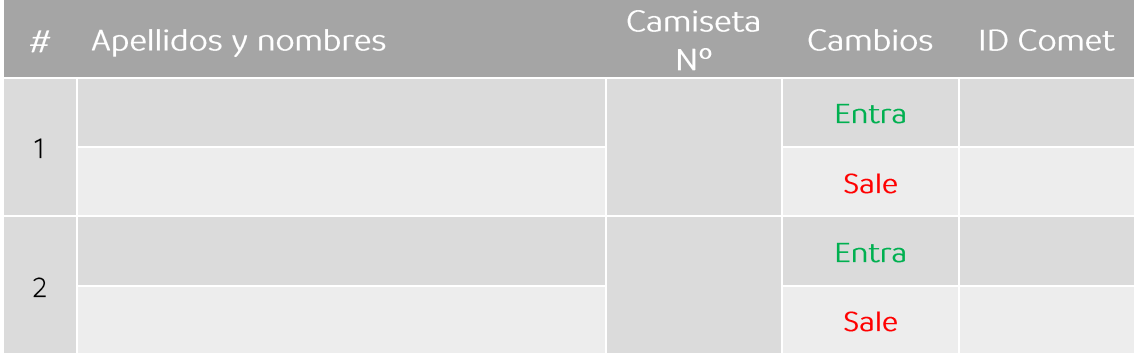

#### Responsable del equipo

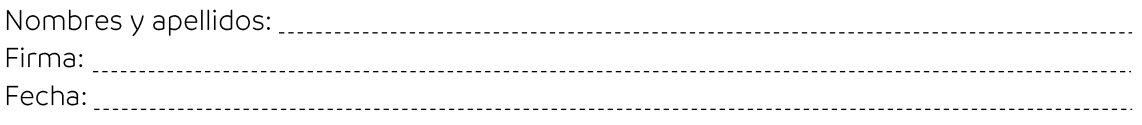

#### Responsable de la Asociación Miembro

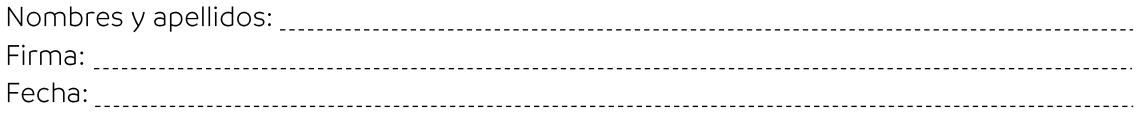

Las actualizaciones en el sistema COMET serán realizadas por la Dirección de Competiciones y Operaciones de la CONMEBOL.

Este formulario será remitido a la CONMEBOL a través de su respectiva Asociación Miembro hasta 24 horas antes del partido en cuestión, a los siguientes correos:

- · Comisión Médica: comision.medica@conmebol.com
- · Dirección de Competiciones y Operaciones: competiciones@conmebol.com

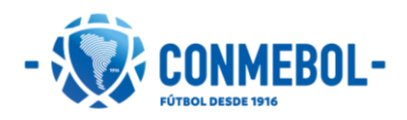

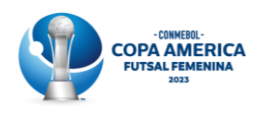

### <span id="page-63-0"></span>Formulario de sustitución de jugadoras u oficiales por COVID-19

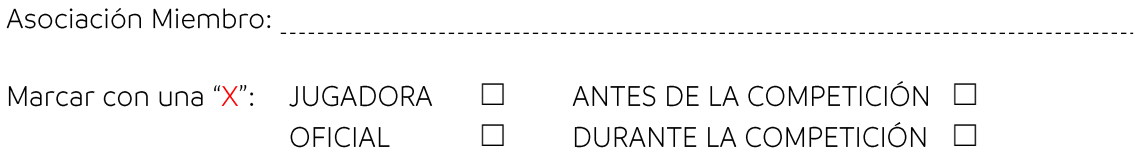

Conforme a lo que establece el Artículo 56º del Reglamento de la Copa America Futsal Femenina 2023, solicitamos la sustitución de las siguientes jugadoras u oficiales de la Lista de Buena Fe para la fase indicada, utilizando los mismos números de camiseta de los reemplazados.

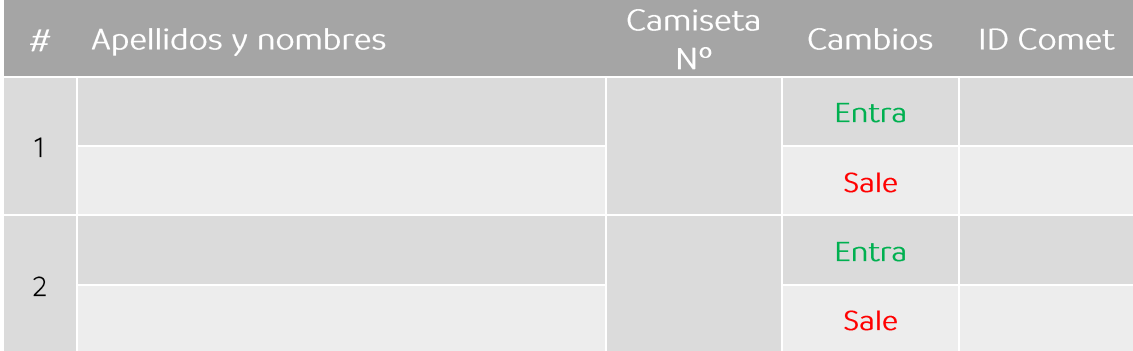

#### Responsable del equipo

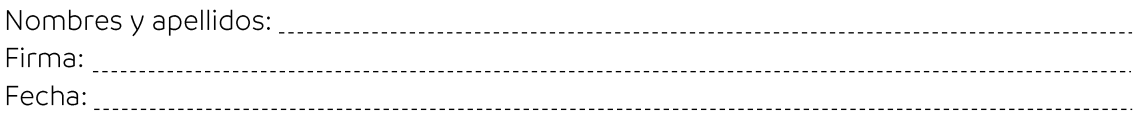

#### Responsable de la Asociación Miembro

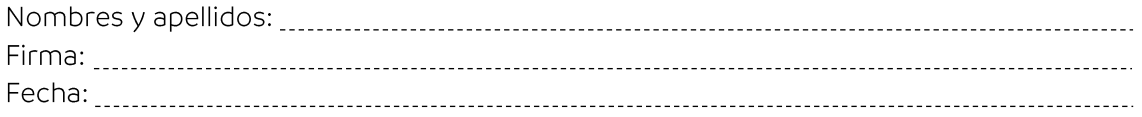

Las actualizaciones en el sistema COMET serán realizadas por la Dirección de Competiciones y Operaciones de la CONMEBOL.

Este formulario será remitido a la CONMEBOL a través de su respectiva Asociación Miembro hasta 24 horas antes del partido en cuestión, a los siguientes correos:

- · Comisión Médica: comision.medica@conmebol.com
- · Dirección de Competiciones y Operaciones: competiciones@conmebol.com

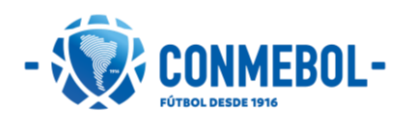

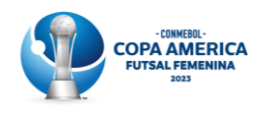

### <span id="page-64-0"></span>Formulario de inscripción de oficiales adicionales

Conforme a lo establecido en el Artículo 57º del reglamento de la Copa America Futsal Femenina 2023, solicitamos la inscripción de los siguientes oficiales adicionales a la Lista de Buena Fe.

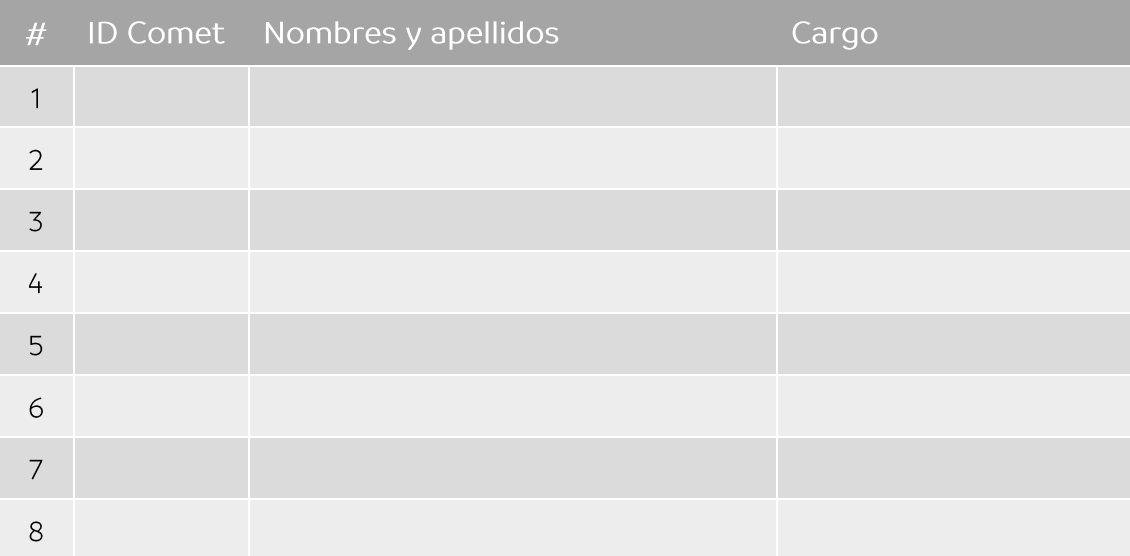

#### Responsable del equipo

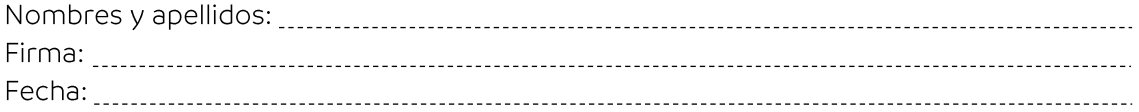

#### Responsable de la Asociación Miembro

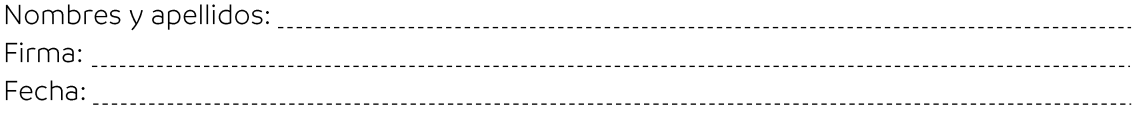

Las actualizaciones en el sistema COMET serán realizadas por la Dirección de Competiciones y Operaciones de la CONMEBOL.

Este formulario será remitido a la CONMEBOL a través de su respectiva Asociación Miembro hasta las 18 horas del 11 de septiembre de 2023, o hasta 48 horas antes del inicio de la FASE FINAL, al siquiente correo:

· Dirección de Competiciones y Operaciones: competiciones@conmebol.com

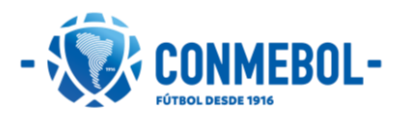